## Package 'dmbc'

April 26, 2022

<span id="page-0-0"></span>Type Package

Title Model Based Clustering of Binary Dissimilarity Measurements

Version 1.0.1

Date 2022-04-26

Description Functions for fitting a Bayesian model for grouping binary dissimilarity matrices in homogeneous clusters. Currently, it includes methods only for binary data ([<doi:10.18637/jss.v100.i16>](https://doi.org/10.18637/jss.v100.i16)).

Author Sergio Venturini [aut, cre], Raffaella Piccarreta [ctb]

Maintainer Sergio Venturini <sergio.venturini@unicatt.it>

License GPL  $(>= 2)$ 

NeedsCompilation yes

Repository CRAN

LazyData TRUE

**Imports** abind, bayesplot  $(>= 1.7.0)$ , coda  $(>= 0.19-3)$ , ggplot2  $(>= 1.7.0)$ 3.2.1), ggrepel (>= 0.8.1), graphics, MCMCpack (>= 1.4-4), modeltools ( $>= 0.2-22$ ), parallel ( $>= 3.6.1$ ), robustbase ( $>=$ 0.93-5), robustX ( $>= 1.2$ -5), stats4 ( $>= 3.6.0$ ), tools

Suggests knitr, mcmcplots, rlecuyer, testthat

**Depends** methods,  $R$  ( $> = 3.6.0$ ), stats, utils

LinkingTo Rcpp, RcppArmadillo, RcppProgress

BugReports <https://github.com/sergioventurini/dmbc/issues>

Encoding UTF-8

RoxygenNote 7.1.2

Date/Publication 2022-04-26 10:10:02 UTC

# R topics documented:

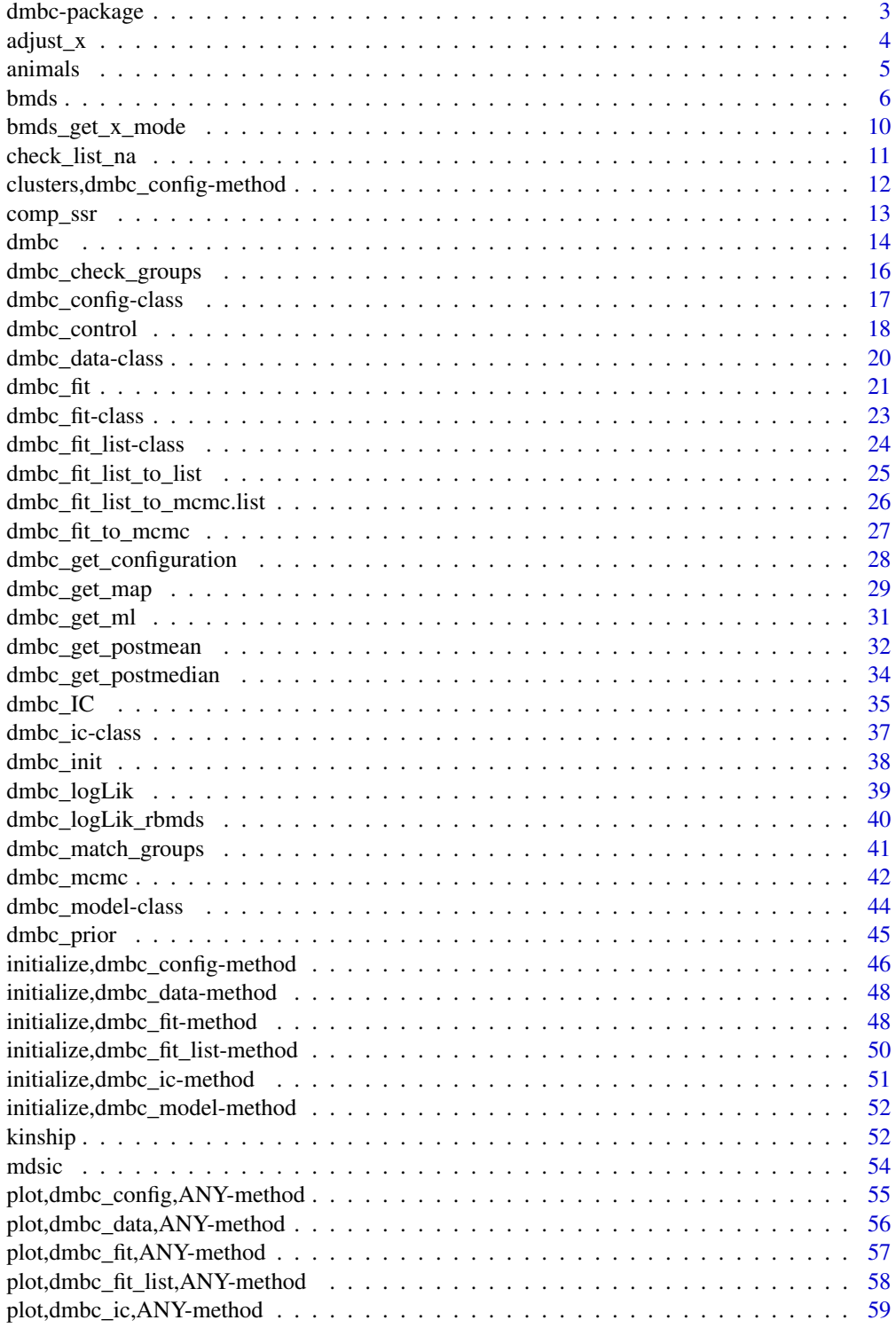

<span id="page-2-0"></span>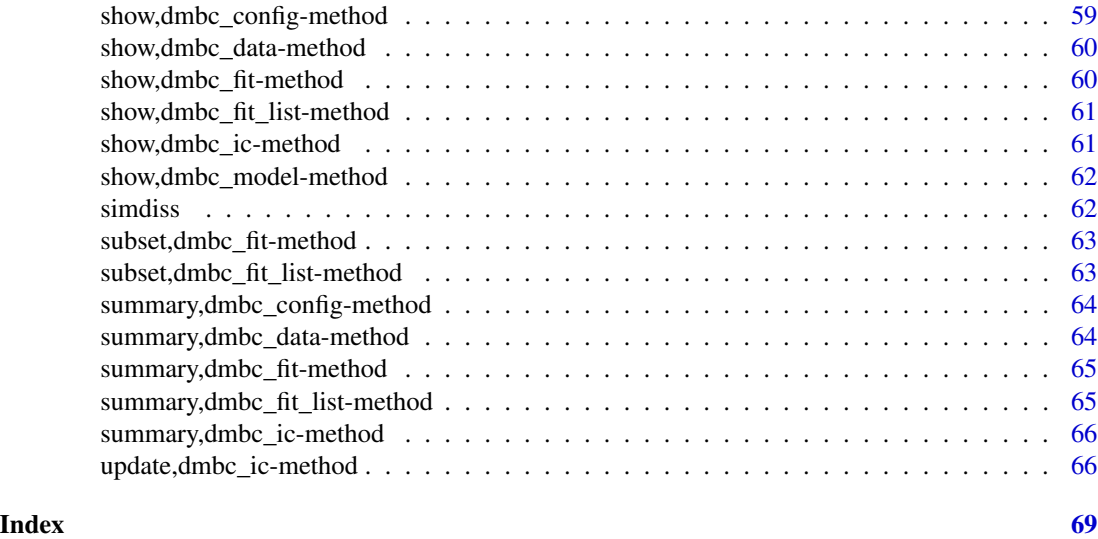

dmbc-package *Model-Based Clustering of Several Dissimilarity Matrices.*

#### **Description**

The **dmbc** package implements a Bayesian algorithm for clustering a set of dissimilarity matrices within a model-based framework. In particular, we consider the case where *S* matrices are available, each describing the dissimilarities among *n* objects, possibly expressed by *S* subjects (judges), or measured under different experimental conditions, or with reference to different characteristics of the objects them- selves. Specifically, we focus on binary dissimilarities, taking values 0 or 1 depending on whether or not two objects are deemed as similar, with the goal of analyzing such data using multidimensional scaling (MDS). Differently from the standard MDS algorithms, we are interested in partitioning the dissimilarity matrices into clusters and, simultaneously, to extract a specific MDS configuration for each cluster. The parameter estimates are derived using a hybrid Metropolis-Gibbs Markov Chain Monte Carlo algorithm. We also include a BIC-like criterion for jointly selecting the optimal number of clusters and latent space dimensions.

For efficiency reasons, the core computations in the package are implemented using the C programming language and the RcppArmadillo package.

The **dmbc** package also supports the simulation of multiple chains through the support of the **par**allel package.

Plotting functionalities are imported from the nice bayesplot package. Currently, the package includes methods for binary data only. In future releases routines will be added specifically for continuous (i.e. normal), multinomial and count data.

#### dmbc classes

The dmbc package defines the following new classes:

• [dmbc\\_data](#page-19-1): defines the data to use in a DMBC model.

- <span id="page-3-0"></span>• [dmbc\\_model](#page-43-1): defines a DMBC model.
- [dmbc\\_fit](#page-20-1): defines the results of a DMBC analysis for a single MCMC chain.
- [dmbc\\_fit\\_list](#page-23-1): defines the results of a DMBC analysis for multiple MCMC chains.
- [dmbc\\_ic](#page-36-1): defines the results of the computation of the information criterion for a DMBC analysis.
- [dmbc\\_config](#page-16-1): defines the estimate of the latent configuration for a DMBC analysis.

The package includes print, summary and plot methods for each one of these classes.

#### **Resources**

• Bug reports: If you have noticed a bug that needs to be fixed, please let us know at the dmbc issue tracker on GitHub:

<https://github.com/sergioventurini/dmbc/issues/>.

• General questions and help: To ask a question about dmbc send and email to: <sergio.venturini@unicatt.it>.

#### References

Venturini, S., Piccarreta, R. (2021), "A Bayesian Approach for Model-Based Clustering of Several Binary Dissimilarity Matrices: the **dmbc** Package in R", Journal of Statistical Software, 100, 16, 1–35, <10.18637/jss.v100.i16>.

#### See Also

[theme\\_default](#page-0-0) for the default ggplot theme used by bayesplot.

[bayesplot-colors](#page-0-0) to set or view the color scheme used for plotting with bayesplot.

[ggsave](#page-0-0) in ggplot2 for saving plots.

adjust\_x *Adjustment of the center and orientation of a latent configuration.*

#### Description

adjust\_x adjusts the center and orientation of a latent configuration in Bayesian (metric) multidimensional scaling (BMDS).

#### Usage

```
adjust_x(x)
```
#### Arguments

x Numeric matrix containing the latent configuration.

#### <span id="page-4-0"></span>animals 5

## Value

A list with elements:

x A real matrix containing the adjusted latent configuration.

Sig\_x The variance and covariance matrix of the adjusted latent configuration.

## Author(s)

Sergio Venturini <sergio.venturini@unicatt.it>

#### See Also

[bmds](#page-5-1) for (one-way) Bayesian (metric) multidimensional scaling.

#### Examples

```
n < - 100nr <- 20
nc <- floor(n/nr)
x \le - matrix(rnorm(1:n), nrow = nr, ncol = nc)
adj_x <- adjust_x(x)
adj_x$x
adj_x$Sig_x
```
animals *List of binary dissimilarity matrices among 18 animals.*

#### Description

To illustrate the MDS analysis of sorting data, Takane et al. (2009) refer to judgments on the similarity between  $n = 18$  animals expressed by  $S = 20$  subjects. Each subject was asked to divide the animals into as many groups as needed, based on their similarity. We converted these values to 0 or 1 depending on whether a pair of animals is placed or not in the same group by a subject.

#### Usage

data(animals)

#### Format

A [dmbc\\_data](#page-19-1) object whose diss element is a list of 20 binary dissimilarity matrices. Each matrix is defined as a dist object measuring whether each pair of the 18 animals has is placed in the same group  $(1)$  or not  $(0)$ .

The dist objects have rows and columns that are named as follows:

be bear

cm camel

<span id="page-5-0"></span>

ct cat cw cow dg dog el elephant gf giraffe fx fox hs horse li lion mk monkey ms mouse pg pig rb rabbit sh sheep sq squirrel tg tiger wf wolf

#### References

Takane, Y., Jung, S., Takane, Y. O. (2009). "Multidimensional Scaling". In Millsap, R. E., Maydeu-Olivares, A. (eds.), The SAGE Handbook of Quantitative Methods in Psychology, chapter 10, pp. 217–242,.

## Examples

```
data(animals)
library(bayesplot)
cols <- color_scheme_set("teal")
plot(animals, colors = unlist(cols)[c(1, 6)], font = 1, cex.font = 0.75)
```
<span id="page-5-1"></span>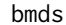

Bayesian multidimensional scaling (BMDS) using Markov Chain *Monte Carlo (MCMC).*

## Description

bmds computes the Bayesian multidimensional scaling (BMDS) solutions using Markov Chain Monte Carlo for a range of specified latent space dimensions.

bmds 7

## Usage

```
bmds(
  D,
  min_p = 1,
  max_p m1 = 6,
  burnin = \theta,
  nsim = 13000,
  ic = TRUE,
  verbose = TRUE
\mathcal{L}
```
## Arguments

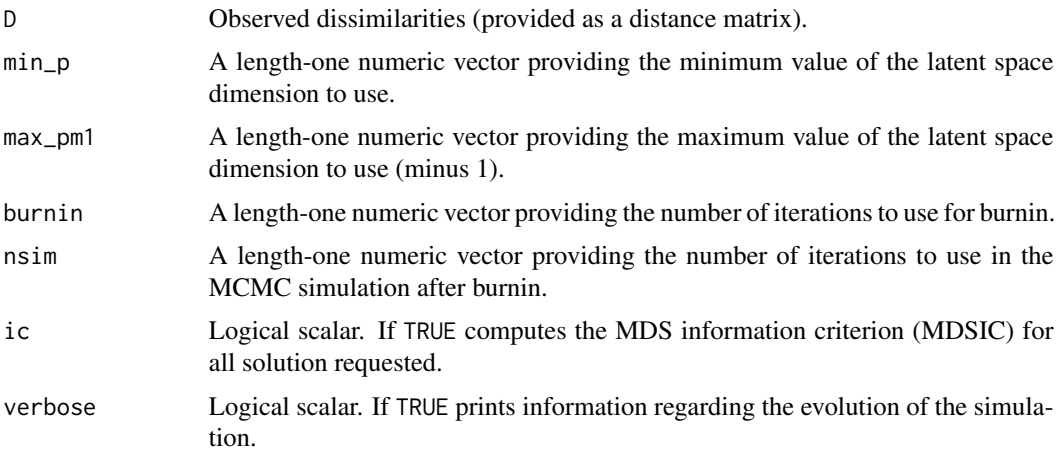

## Value

A list with the following elements:

x.chain MCMC chain of the latent configuration coordinates. sigma.chain MCMC chain of the random error. lambda.chain MCMC chain of the latent configuration variances. stress Numeric vector of the stress function values. mdsIC List with two elements, the MDSIC and BIC values for the required solutions. accept Numeric matrix of acceptance rates.

## Author(s)

Sergio Venturini <sergio.venturini@unicatt.it>

## References

Oh, M.-S., Raftery, A. E. (2001), "Bayesian Multidimensional Scaling and Choice of Dimension", Journal of the American Statistical Association, 96, 1031-1044.

#### <span id="page-7-0"></span>See Also

[cmdscale](#page-0-0) for classical (metric) multidimensional scaling.

```
## Not run:
# Airline Distances Between Cities
airline <- read.csv(file = system.file("extdata", "airline.csv",
  package = "dmbc"))
airline.nm <- airline[, 1]
airline <- airline[, 2:31]
colnames(airline) <- airline.nm
airline <- as.dist(airline)
min_p < -1max_p < -4burnin <- 200
nsim <- 1000
totiter <- burnin + nsim
airline.mds <- cmdscale(airline, max_p)
airline.bmds <- bmds(airline, min_p, max_p, burnin, nsim)
opar \leq par(mfrow = c(1, 2))
plot(min_p:max_p, airline.bmds$mdsIC$mdsic, type = "b",
  main = "MDS Information Criterion", xlab = "p", ylab = "MDSIC")
MDSICmin <- which.min(airline.bmds$mdsIC$mdsic)
points((min_p:max_p)[MDSICmin], airline.bmds$mdsIC$mdsic[MDSICmin],
  col = "red", \text{ pch} = 10, \text{ cex} = 1.75, \text{ lwd} = 1.5)airline.bmds.x.mode <- bmds_get_x_mode(airline, airline.bmds, MDSICmin,
  min_p, max_p, start = (burnin + 1), end = totiter)
airline.bmds.d <- dist(airline.bmds.x.mode)
airline.mds.d <- dist(airline.mds[, 1:((min_p:max_p)[MDSICmin])])
plot(airline, airline.bmds.d, type = "n", xlab = "observed",
  ylab = "estimated", main = "Airline Distances \n Between Cities",
  xlim = c(0, max(airline, airline.bmds.d)),
  ylim = c(0, max(airline, airline.bmds.d)))
abline(0, 1, lty = 2, col = "gray")points(airline, airline.mds.d, pch = 19, col = "cyan", cex = .5)
points(airline, airline.bmds.d, pch = 19, col = "magenta", cex = .5)
legend(x = "bottomright", legend = c("Classical MDS", "Bayesian MDS"),
  pch = c(19, 19), col = c("cyan", "magenta")par(opar)
# Careers of Lloyds Bank Employees
lloyds <- read.csv(file = system.file("extdata", "lloyds.csv",
  package = "dmbc"))
lloyds.nm <- lloyds[, 1]
lloyds <- lloyds[, 2:81]
colnames(lloyds) <- lloyds.nm
lloyds <- as.dist(lloyds)
```

```
bmds 9
```

```
min_p < -1max_p < -12burnin <- 200
nsim <- 1000
totiter <- burnin + nsim
lloyds.mds <- cmdscale(lloyds, max_p)
lloyds.bmds <- bmds(lloyds, min_p, max_p, burnin, nsim)
opar \leq par(mfrow = c(1, 2))
plot((min_p:max_p), lloyds.bmds$mdsIC$mdsic, type = "b",
  main = "MDS Information Criterion", xlab = "p", ylab = "MDSIC")
MDSICmin <- which.min(lloyds.bmds$mdsIC$mdsic)
points((min_p:max_p)[MDSICmin], lloyds.bmds$mdsIC$mdsic[MDSICmin],
  col = "red", \text{ pch} = 10, \text{ cex} = 1.75, \text{ lwd} = 1.5)lloyds.bmds.x.mode <- bmds_get_x_mode(lloyds, lloyds.bmds, MDSICmin,
  min_p, max_p, start = (burnin + 1), end = totiter)lloyds.bmds.d <- dist(lloyds.bmds.x.mode)
lloyds.mds.d <- dist(lloyds.mds[, 1:((min_p:max_p)[MDSICmin])])
plot(lloyds, lloyds.bmds.d, type = "n", xlab = "observed",
  ylab = "estimated", main = "Careers of Lloyds \n Bank Employees, 1905-1950",
  xlim = c(0, max(lloyds, lloyds.bmds.d)),
  ylim = c(0, max(lloyds, lloyds.bmds.d)))
abline(0, 1, lty = 2, col = "gray")points(lloyds, lloyds.mds.d, pch = 19, col = "cyan", cex = .5)
points(lloyds, lloyds.bmds.d, pch = 19, col = "magenta", cex = .5)
legend(x = "topleft", legend = c("Classical MDS", "Bayesian MDS"),
  pch = c(19, 19), col = c("cyan", "magenta"))par(opar)
# Road distances (in km) between 21 cities in Europe
data(eurodist, package = "datasets")
min_p < -1max_p < -10burnin <- 200
nsim <- 1000
totiter <- burnin + nsim
eurodist.mds <- cmdscale(eurodist, max_p)
eurodist.bmds <- bmds(eurodist, min_p, max_p, burnin, nsim)
opar \leq par(mfrow = c(1, 2))
plot((min_p:max_p), eurodist.bmds$mdsIC$mdsic, type = "b",
  main = "MDS Information Criterion", xlab = "p", ylab = "MDSIC")
MDSICmin <- which.min(eurodist.bmds$mdsIC$mdsic)
points((min_p:max_p)[MDSICmin], eurodist.bmds$mdsIC$mdsic[MDSICmin],
  col = "red", \text{ pch} = 10, \text{ cex} = 1.75, \text{ lwd} = 1.5)eurodist.bmds.x.mode <- bmds_get_x_mode(eurodist, eurodist.bmds,
  MDSICmin, min_p, max_p, start = (burnin + 1), end = totiter)
```

```
eurodist.bmds.d <- dist(eurodist.bmds.x.mode)
eurodist.mds.d <- dist(eurodist.mds[, 1:((min_p:max_p)[MDSICmin])])
plot(eurodist, eurodist.bmds.d, type = "n", xlab = "observed",
 ylab = "estimated", main = "Road distances (in km) \n between 21 cities in Europe",
 xlim = c(0, max(eurodist, eurodist.bmds.d)),
 ylim = c(0, max(eurodist, eurodist.bmds.d)))
abline(0, 1, lty = 2, col = "gray")points(eurodist, eurodist.mds.d, pch = 19, col = "cyan", cex = .5)
points(eurodist, eurodist.bmds.d, pch = 19, col = "magenta", cex = .5)
legend(x = "topleft", legend = c("Classical MDS", "Bayesian MDS"),
 pch = c(19, 19), col = c("cyan", "magenta")par(opar)
## End(Not run)
```
bmds\_get\_x\_mode *Posterior mode latent configuration in Bayesian multidimensional scaling (BMDS).*

## Description

bmds\_get\_x\_mode returns the latent configuration that produced the largest posterior value during the MCMC.

#### Usage

```
bmds_get_x_mode(D, res, p.i, min_p, max_p, start, end)
```
#### Arguments

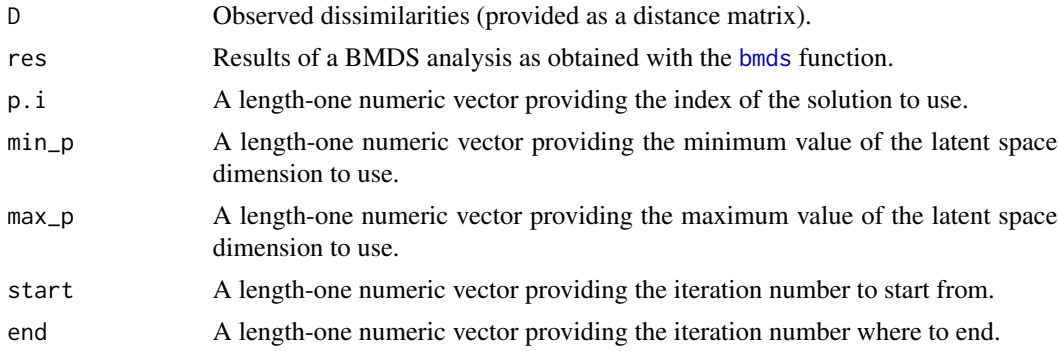

## Value

A real matrix containing the posterior mode latent configuration.

#### Author(s)

#### <span id="page-10-0"></span>check\_list\_na 11

#### See Also

[bmds](#page-5-1) for (one-way) Bayesian (metric) multidimensional scaling.

```
## Not run:
# Airline Distances Between Cities
airline <- read.csv(file = system.file("extdata", "airline.csv",
  package = "dmbc"))
airline.nm <- airline[, 1]
airline <- airline[, 2:31]
colnames(airline) <- airline.nm
airline <- as.dist(airline)
min_p < -1max_p < -4burnin <- 200
nsim <- 1000
totiter <- burnin + nsim
airline.mds <- cmdscale(airline, max_p)
airline.bmds <- bmds(airline, min_p, max_p, burnin, nsim)
opar \leq par(mfrow = c(1, 2))
plot(min_p:max_p, airline.bmds$mdsIC$mdsic, type = "b",
  main = "MDS Information Criterion", xlab = "p", ylab = "MDSIC")
MDSICmin <- which.min(airline.bmds$mdsIC$mdsic)
points((min_p:max_p)[MDSICmin], airline.bmds$mdsIC$mdsic[MDSICmin],
  col = "red", \text{ pch} = 10, \text{ cex} = 1.75, \text{ lwd} = 1.5)airline.bmds.x.mode <- bmds_get_x_mode(airline, airline.bmds, MDSICmin,
  min_p, max_p, start = (burnin + 1), end = totiter)airline.bmds.d <- dist(airline.bmds.x.mode)
airline.mds.d <- dist(airline.mds[, 1:((min_p:max_p)[MDSICmin])])
plot(airline, airline.bmds.d, type = "n", xlab = "observed",
  ylab = "estimated", main = "Airline Distances \n Between Cities",
  xlim = c(0, max(airline, airline,bmds.d)),ylim = c(0, max(airline, airline.bmds.d)))
abline(0, 1, lty = 2, col = "gray")points(airline, airline.mds.d, pch = 19, col = "cyan", cex = .5)
points(airline, airline.bmds.d, pch = 19, col = "magenta", cex = .5)
legend(x = "bottomright", legend = c("Classical MDS", "Bayesian MDS"),pch = c(19, 19), col = c("cyan", "magenta")par(opar)
## End(Not run)
```
#### <span id="page-11-0"></span>Description

check\_list\_na() compares two lists and fills in the missing elements in the first with those included in the second. The comparison is recursive in the sense that the process is repeated for all lists included in those given.

#### Usage

check\_list\_na(orig, des)

## Arguments

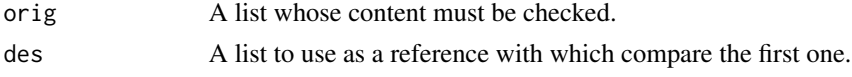

## Value

A list with all elements added.

## Author(s)

Sergio Venturini <sergio.venturini@unicatt.it>

## Examples

```
G \leq -5prior \le list(eta = list(a = rep(1, G), b = rep(2, G)))
check_list_na(prior, dmbc_prior())
```
clusters,dmbc\_config-method *Extract the final cluster memberships from a* dmbc\_config *class instance.*

#### Description

Extract the final cluster memberships from a dmbc\_config class instance.

#### Usage

```
## S4 method for signature 'dmbc_config'
clusters(object, newdata = NULL, ...)
```
#### **Arguments**

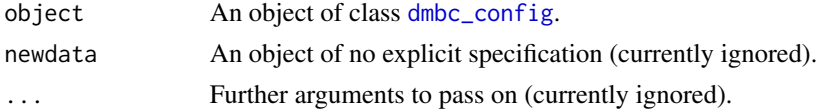

#### <span id="page-12-0"></span>comp\_ssr 13

#### Author(s)

Sergio Venturini <sergio.venturini@unicatt.it>

<span id="page-12-1"></span>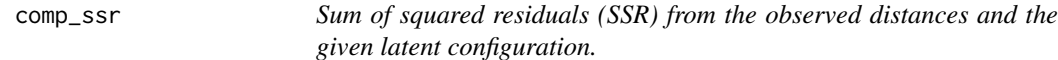

## Description

comp\_ssr computes the sum of squared residuals (SSR) from the observed distances (diss) and the given latent coordinates (x).

## Usage

comp\_ssr(x, diss)

#### Arguments

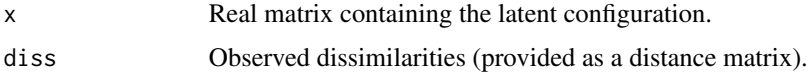

#### Value

A length-one numeric vector providing the SSR for its arguments.

## Author(s)

Sergio Venturini <sergio.venturini@unicatt.it>

### See Also

[bmds](#page-5-1) for (one-way) Bayesian (metric) multidimensional scaling.

```
n < -10000nr <- 200
nc <- floor(n/nr)
x \le matrix(rnorm(1:n), nrow = nr, ncol = nc)
obsdiss <- dist(x)
ssr <- numeric(ncol(x))
for (i in 1:ncol(x)) {
  ssr[i] <- comp_ssr(x[, 1:i], obsdiss)
}
plot(ssr, xlab = "number of dimensions", ylab = "SSR", type = "b")
```
<span id="page-13-1"></span><span id="page-13-0"></span>

## Description

dmbc(), the main function of the package, estimates a DMBC model for a given set of *S* dissimilarity matrices.

## Usage

```
dmbc(
 data,
 p = 2,
 G = 3,control = dmbc\_control(),prior = NULL,
 cl = NULL,post_all = FALSE
```
## Arguments

)

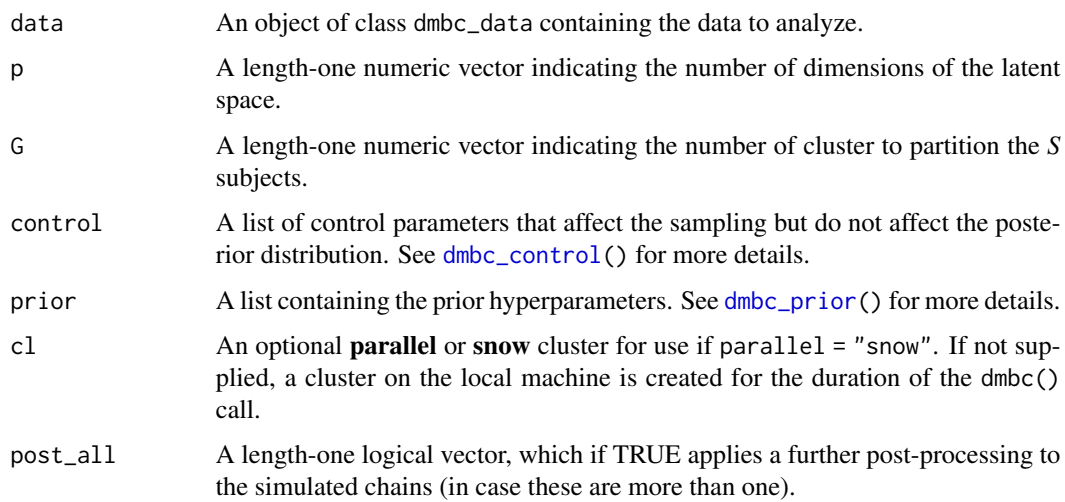

## Value

A dmbc\_fit\_list object.

## Author(s)

#### <span id="page-14-0"></span>dmbc 15

#### References

Venturini, S., Piccarreta, R. (2021), "A Bayesian Approach for Model-Based Clustering of Several Binary Dissimilarity Matrices: the dmbc Package in R", Journal of Statistical Software, 100, 16, 1–35, <10.18637/jss.v100.i16>.

#### See Also

[bmds](#page-5-1) for Bayesian (metric) multidimensional scaling.

[dmbc\\_data](#page-19-1) for a description of the data format.

[dmbc\\_fit\\_list](#page-23-1) for a description of the elements included in the returned object.

```
## Not run:
data(simdiss, package = "dmbc")
G \le -3p \le -2prm.prop \le list(z = 1.5, alpha = .75)
burnin <- 20000
nsim <- 10000
seed <- 2301
set.seed(seed)
control \leq list(burnin = burnin, nsim = nsim, z.prop = prm.prop[["z"]],
  alpha.prop = prm.prop[["alpha"]], random.start = TRUE, verbose = TRUE,
  nchains = 2, thin = 10, store.burnin = TRUE, threads = 2,
  parallel = "snow")
sim.dmbc <- dmbc(simdiss, p, G, control)
summary(sim.dmbc, include.burnin = FALSE)
library(bayesplot)
library(ggplot2)
color_scheme_set("teal")
plot(sim.dmbc, what = "trace", regex_pars = "eta")
z \le - dmbc_get_configuration(sim.dmbc, chain = 1, est = "mean",
  labels = 1:16)summary(z)
color_scheme_set("mix-pink-blue")
graph \le plot(z, size = 2, size_lbl = 3)
graph + panel_bg(fill = "gray90", color = NA)## End(Not run)
```
<span id="page-15-1"></span><span id="page-15-0"></span>

## Description

dmbc\_check\_groups() is an auxiliary function for checking whether the cluster membership estimates provided by the individual chains of the fitted model provided agree or not.

#### Usage

dmbc\_check\_groups(res, est = "mean")

## Arguments

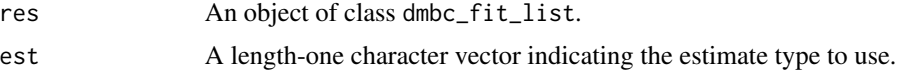

## Value

A length-one logical vector, which is equal to TRUE if all simulated chains provide the same cluster membership estimates, and FALSE otherwise.

#### Author(s)

Sergio Venturini <sergio.venturini@unicatt.it>

## References

Venturini, S., Piccarreta, R. (2021), "A Bayesian Approach for Model-Based Clustering of Several Binary Dissimilarity Matrices: the dmbc Package in R", Journal of Statistical Software, 100, 16, 1–35, <10.18637/jss.v100.i16>.

## See Also

[dmbc\\_get\\_configuration\(](#page-27-1)) for a description of the configuration extractor function.

[dmbc\\_fit\\_list](#page-23-1) for a description of a fitted DMBC model.

```
## Not run:
data(simdiss, package = "dmbc")
G \le -3p \le -2prm.prop \le list(z = 1.5, alpha = .75)
burnin <- 2000
nsim <- 1000
```
#### <span id="page-16-0"></span>dmbc\_config-class 17

```
seed <- 2301
set.seed(seed)
control <- list(burnin = burnin, nsim = nsim, z.prop = prm.prop[["z"]],
 alpha.prop = prm.prop[["alpha"]], random.start = TRUE, verbose = TRUE,
 nchains = 2, thin = 10, store.burnin = TRUE, threads = 2,
 parallel = "snow")
sim.dmbc <- dmbc(simdiss, p, G, control)
dmbc_check_groups(sim.dmbc)
## End(Not run)
```
dmbc\_config-class *An S4 class to represent the latent configuration estimate for a DMBC model.*

#### <span id="page-16-1"></span>**Description**

An S4 class to represent the the latent configuration estimate for a DMBC model.

#### **Slots**

- Z.est An array containing the estimate of the latent configuration for a DMBC model.
- Z.sd An array containing the standard deviation of the latent configuration for a DMBC model.
- cluster A numeric vector providing the estimated group membership for the *S* subjects in the data.
- est A length-one character vector providing the estimate type returned in Z.est. Possible values are mean (posterior mean), median (posterior median), ml (maximum likelihood) and map (maximum-a-posteriori).
- n A length-one numeric vector providing the number of objects.
- p A length-one numeric vector providing the number of latent dimensions.
- S A length-one numeric vector providing the number of subjects.
- G A length-one numeric vector providing the number of clusters.
- family An object of class list; named list with elements representing the parameter estimates corresponding to different values of *p* and *G*.
- chain A length-one numeric vector representing the ID of the MCMC chain used to compute the estimates.
- labels A character vector for the (optional) strings to use in the plots for labeling the objects.

#### References

Venturini, S., Piccarreta, R. (2021), "A Bayesian Approach for Model-Based Clustering of Several Binary Dissimilarity Matrices: the **dmbc** Package in R", Journal of Statistical Software, 100, 16, 1–35, <10.18637/jss.v100.i16>.

#### <span id="page-17-0"></span>Examples

```
showClass("dmbc_config")
```
<span id="page-17-1"></span>dmbc\_control *Auxiliary Function for Controlling DMBC Model Fitting*

## Description

dmbc\_control() is an auxiliary function as user interface for dmbc() fitting. Typically only used when calling the dmbc() function. It is used to set parameters that affect the sampling but do not affect the posterior distribution.

control\_dmbc() is an alias for dmbc\_control().

check\_control() is an auxiliary function that verifies the correctness of the controls provided before a DMBC is fitted with  $dmbc()$  $dmbc()$ .

## Usage

```
dmbc_control(
 nsim = 5000,
 burnin = 10000,
  thin = 1,
  nchains = 1,
  threads = 1,
  seed = NULL,
  parallel = "no",
  z.prop = 1.5,
  alpha.prop = 0.75,
  random.start = TRUE,
 partition = NULL,
 method = "manhattan",
 procrustes = TRUE,
  relabel = TRUE,store.burnin = TRUE,
  verbose = FALSE
\mathcal{L}control_dmbc(
  nsim = 5000,
 burnin = 10000,
  thin = 1,
 nchains = 1,
  threads = 1,
  seed = NULL,parallel = "no",
  z.prop = 1.5,
```
## <span id="page-18-0"></span>dmbc\_control 19

```
alpha.prop = 0.75,
 random.start = TRUE,
 partition = NULL,
 method = "manhattan",
 procrustes = TRUE,
 relabel = TRUE,
 store.burnin = TRUE,
 verbose = FALSE
\mathcal{L}
```
check\_control(control)

## Arguments

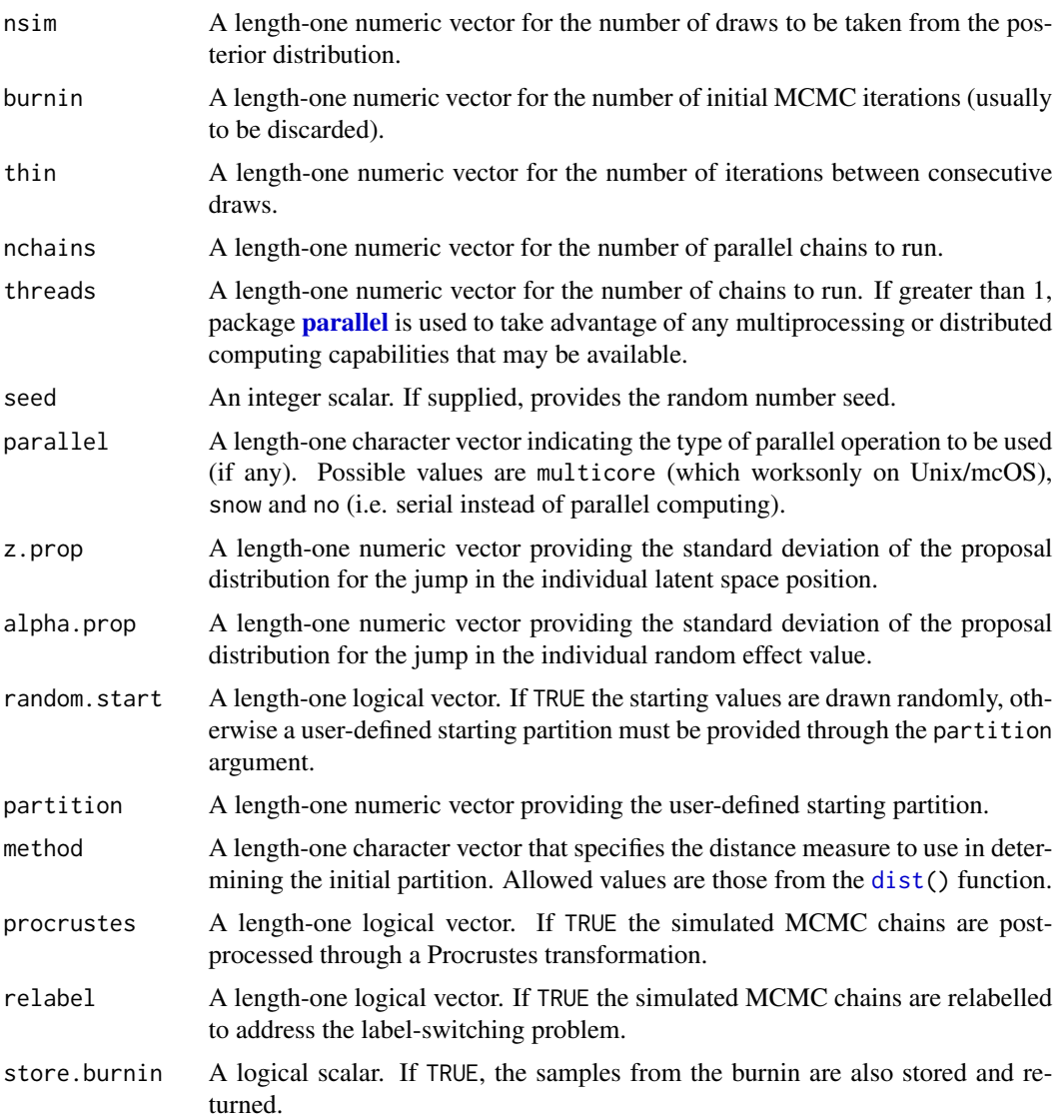

<span id="page-19-0"></span>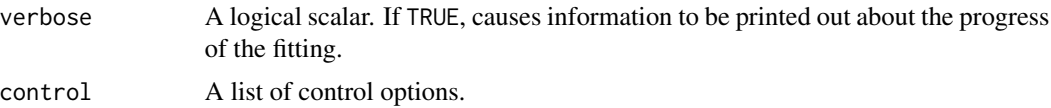

#### Value

A named list with the control options as components.

#### Author(s)

Sergio Venturini <sergio.venturini@unicatt.it>

#### See Also

[dmbc\(](#page-13-1))

#### Examples

```
## Not run:
data(simdiss, package = "dmbc")
# Shorter run than default.
sim.fit <- dmbc(simdiss,
 control = dmbc\_control(burnin = 1000, nsim = 2000, thin = 5, verbose = TRUE)
```
## End(Not run)

dmbc\_data-class *An S4 class to represent the data to use in a DMBC model.*

#### <span id="page-19-1"></span>Description

An S4 class to represent the data to use in a DMBC model.

## Slots

- diss A list whose elements are the dissimilarity matrices corresponding to the judgments expressed by the *S* subjects/raters. These matrices must be defined as a dist object.
- n A length-one character vector representing the number of objects compared by each subject.
- S A length-one numeric vector representing the number of subjects.
- family A length-one character vector representing the type of data to analyze. Currently, it accepts only the 'binomial' value, but future developments will include the possibility to analyze continuous, multinomial and count data.

## Author(s)

#### <span id="page-20-0"></span>dmbc\_fit 21

## References

Venturini, S., Piccarreta, R. (2021), "A Bayesian Approach for Model-Based Clustering of Several Binary Dissimilarity Matrices: the dmbc Package in R", Journal of Statistical Software, 100, 16, 1–35, <10.18637/jss.v100.i16>.

#### Examples

showClass("dmbc\_data")

<span id="page-20-1"></span>

dmbc\_fit *Fitter function for DMBC models.*

## Description

dmbc\_fit() is the main function that estimates a DMBC model.

#### Usage

dmbc\_fit(D, p, G, family, control, prior, start)

## Arguments

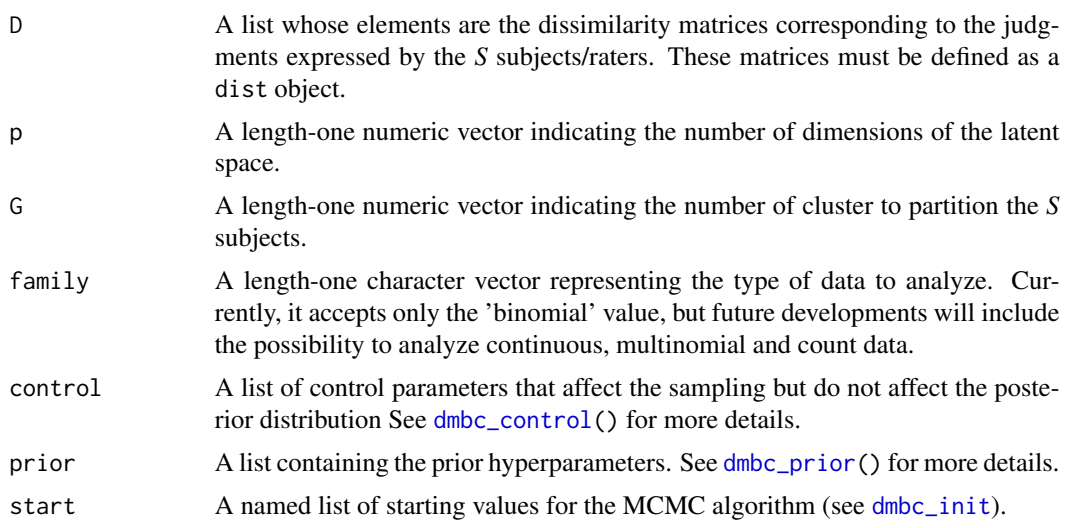

## Value

A dmbc\_fit\_list object.

#### Author(s)

#### <span id="page-21-0"></span>References

Venturini, S., Piccarreta, R. (2021), "A Bayesian Approach for Model-Based Clustering of Several Binary Dissimilarity Matrices: the dmbc Package in R", Journal of Statistical Software, 100, 16, 1–35, <10.18637/jss.v100.i16>.

#### See Also

[dmbc\\_data](#page-19-1) for a description of the data format.

[dmbc\\_fit\\_list](#page-23-1) for a description of the elements included in the returned object.

```
## Not run:
data(simdiss, package = "dmbc")
G \le -3p \le -2prm.prop \le list(z = 1.5, alpha = .75)
burnin <- 20000
nsim <- 10000
seed <- 2301
set.seed(seed)
control <- list(burnin = burnin, nsim = nsim, z.prop = prm.prop[["z"]],
  alpha.prop = prm.prop[["alpha"]], random.start = TRUE, verbose = TRUE,
  nchains = 2, thin = 10, store.burnin = TRUE, threads = 2,
  parallel = "snow")
sim.dmbc <- dmbc(simdiss, p, G, control)
summary(sim.dmbc, include.burnin = FALSE)
library(bayesplot)
library(ggplot2)
color_scheme_set("teal")
plot(sim.dmbc, what = "trace", regex_pars = "eta")
z <- dmbc_get_configuration(sim.dmbc, chain = 1, est = "mean",
 labels = 1:16)summary(z)
color_scheme_set("mix-pink-blue")
graph \leq plot(z, size = 2, size\_lb1 = 3)graph + panel_bg(fill = "gray90", color = NA)
## End(Not run)
```
<span id="page-22-1"></span><span id="page-22-0"></span>

#### Description

An S4 class to represent the results of fitting DMBC model using a single Markov Chain Monte Carlo chain.

#### Slots

- z.chain An object of class array; posterior draws from the MCMC algorithm for the (untransformed) latent configuration Z.
- z.chain.p An object of class array; posterior draws from the MCMC algorithm for the (Procrustestransformed) latent configuration Z.
- alpha.chain An object of class matrix; posterior draws from the MCMC algorithm for the  $\alpha$ parameters.
- eta.chain An object of class matrix; posterior draws from the MCMC algorithm for the  $\eta$  parameters.
- sigma2.chain An object of class matrix; posterior draws from the MCMC algorithm for the  $\sigma^2$ parameters.
- lambda.chain An object of class matrix; posterior draws from the MCMC algorithm for the  $\lambda$ parameters.
- prob.chain An object of class array; posterior draws from the MCMC algorithm for the cluster membership probabilities.
- x.ind.chain An object of class array; posterior draws from the MCMC algorithm for the cluster membership indicators.
- x.chain An object of class matrix; posterior draws from the MCMC algorithm for the cluster membership labels.
- accept An object of class matrix; final acceptance rates for the MCMC algorithm.
- diss An object of class list; list of observed dissimilarity matrices.
- dens An object of class list; list of log-likelihood, log-prior and log-posterior values at each iteration of the MCMC simulation.
- control An object of class list; list of the control parameters (number of burnin and sample iterations, number of MCMC chains, etc.). See [dmbc\\_control\(](#page-17-1)) for more information.
- prior An object of class list; list of the prior hyperparameters. See [dmbc\\_prior\(](#page-44-1)) for more information.
- dim An object of class list; list of dimensions for the estimated model, i.e. number of objects (*n*), number of latent dimensions (*p*), number of clusters (*G*), and number of subjects (*S*).
- model An object of class [dmbc\\_model](#page-43-1).

#### <span id="page-23-0"></span>References

Venturini, S., Piccarreta, R. (2021), "A Bayesian Approach for Model-Based Clustering of Several Binary Dissimilarity Matrices: the dmbc Package in R", Journal of Statistical Software, 100, 16, 1–35, <10.18637/jss.v100.i16>.

## Examples

showClass("dmbc\_fit")

<span id="page-23-2"></span>dmbc\_fit\_list-class *An S4 class to represent the results of fitting DMBC model.*

## <span id="page-23-1"></span>Description

An S4 class to represent the results of fitting DMBC model using multiple Markov Chain Monte Carlo chains.

#### Slots

results An object of class list; list of dmbc\_fit objects corresponding to the parallel MCMC chains simulated during the estimation.

#### References

Venturini, S., Piccarreta, R. (2021), "A Bayesian Approach for Model-Based Clustering of Several Binary Dissimilarity Matrices: the dmbc Package in R", Journal of Statistical Software, 100, 16, 1–35, <10.18637/jss.v100.i16>.

## See Also

[dmbc\\_fit](#page-20-1) for more details on the components of each element of the list.

```
showClass("dmbc_fit_list")
```
<span id="page-24-0"></span>dmbc\_fit\_list\_to\_list *Conversion of an* dmbc\_fit\_list *object to a* list*.*

#### Description

dmbc\_fit\_list\_to\_list converts an object of class dmbc\_fit\_list to a list of arrays including all the parameter. chains. It is intended for internal use mainly.

#### Usage

```
dmbc_fit_list_to_list(res, include.burnin = FALSE, verbose = TRUE)
```
#### Arguments

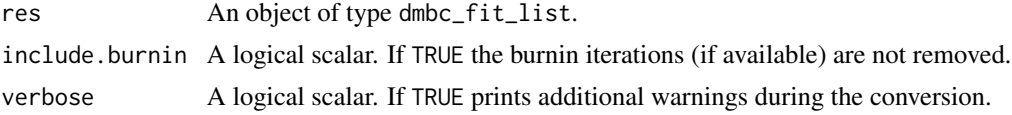

## Value

An object of type mcmc.list.

### Author(s)

Sergio Venturini <sergio.venturini@unicatt.it>

## See Also

[dmbc\(](#page-13-1)) for for fitting a DMBC model; [dmbc\\_fit\\_list-class](#page-23-2).

```
## Not run:
data(simdiss, package = "dmbc")
G \le -3p \le -2prm.prop \le list(z = 1.5, alpha = .75)
burnin <- 2000
nsim <- 1000
seed <- 2301
set.seed(seed)
control <- list(burnin = burnin, nsim = nsim, z.prop = prm.prop[["z"]],
  alpha.prop = prm.prop[["alpha"]], nchains = 2, verbose = TRUE)
sim.dmbc <- dmbc(simdiss, p, G, control)
sim.list <- dmbc_fit_list_to_list(sim.dmbc, TRUE)
```

```
library(bayesplot)
mcmc_trace(sim.list, regex_pars = "lambda")
## End(Not run)
```
dmbc\_fit\_list\_to\_mcmc.list

*Conversion of an* dmbc\_fit\_list *object to an object of class* mcmc.list*.*

## Description

```
dmbc_fit_list_to_mcmc.list converts an object of class dmbc_fit_list to an object with class
mcmc.list.
```
## Usage

```
dmbc_fit_list_to_mcmc.list(res, include.burnin = FALSE, verbose = TRUE)
```
## Arguments

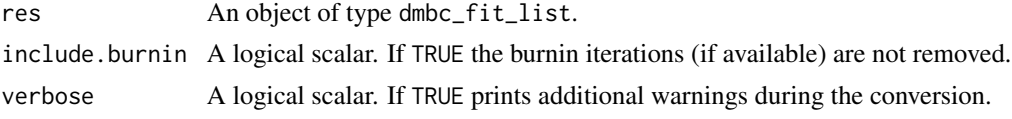

#### Value

An object of type mcmc.list.

## Author(s)

Sergio Venturini <sergio.venturini@unicatt.it>

## See Also

[dmbc\(](#page-13-1)) for for fitting a DMBC model; [dmbc\\_fit\\_list-class](#page-23-2); [mcmc.list](#page-0-0).

```
## Not run:
data(simdiss, package = "dmbc")
G \le -3p \le -2prm.prop \le list(z = 1.5, alpha = .75)
burnin <- 2000
nsim <- 1000
seed <- 2301
```
<span id="page-25-0"></span>

## <span id="page-26-0"></span>dmbc\_fit\_to\_mcmc 27

set.seed(seed)

```
control <- list(burnin = burnin, nsim = nsim, z.prop = prm.prop[["z"]],
  alpha.prop = prm.prop[["alpha"]], nchains = 2, verbose = TRUE)
sim.dmbc <- dmbc(simdiss, p, G, control)
sim.mcmc <- dmbc_fit_list_to_mcmc.list(sim.dmbc, TRUE)
plot(sim.mcmc)
```
## End(Not run)

dmbc\_fit\_to\_mcmc *Conversion of an* dmbc\_fit *object to an object of class* mcmc*.*

## Description

dmbc\_fit\_to\_mcmc converts an object of class dmbc\_fit to an object with class mcmc.

## Usage

```
dmbc_fit_to_mcmc(res, include.burnin = FALSE, verbose = TRUE)
```
## Arguments

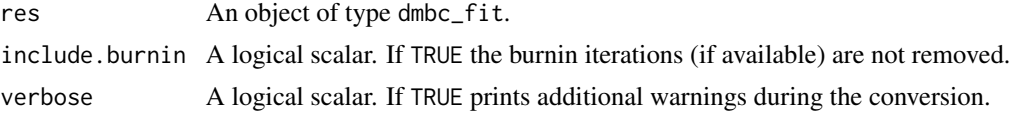

## Value

An object of type mcmc.

#### Author(s)

Sergio Venturini <sergio.venturini@unicatt.it>

## See Also

[dmbc\(](#page-13-1)) for for fitting a DMBC model; [dmbc\\_fit-class](#page-22-1); [mcmc](#page-0-0).

```
## Not run:
data(simdiss, package = "dmbc")
G \le -3p \le -2prm.prop \le list(z = 1.5, alpha = .75)
burnin <- 2000
nsim <- 1000
```

```
seed <- 2301
set.seed(seed)
control <- list(burnin = burnin, nsim = nsim, z.prop = prm.prop[["z"]],
 alpha.prop = prm.prop[["alpha"]], verbose = TRUE)
sim.dmbc <- dmbc(simdiss, p, G, control)
sim.mcmc <- dmbc_fit_to_mcmc(sim.dmbc@results[[1]], TRUE)
plot(sim.mcmc)
## End(Not run)
```

```
dmbc_get_configuration
```

```
Extractor function for a fitted DMBC model.
```
## Description

dmbc\_get\_configuration() is an extractor function for extracting the latent configuration estimates of a fitted DMBC model.

#### Usage

```
dmbc\_get\_configuration(res, chain = 1, est = "mean", labels = character(0))
```
#### **Arguments**

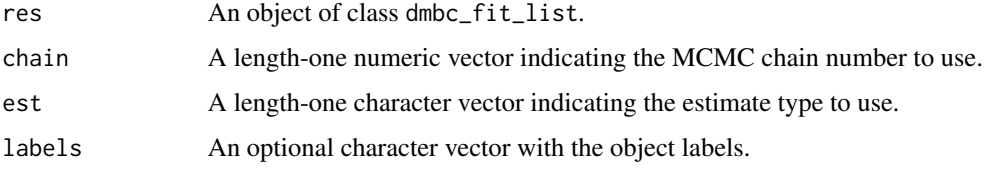

## Value

A [dmbc\\_config](#page-16-1) object.

## Author(s)

Sergio Venturini <sergio.venturini@unicatt.it>

## References

Venturini, S., Piccarreta, R. (2021), "A Bayesian Approach for Model-Based Clustering of Several Binary Dissimilarity Matrices: the dmbc Package in R", Journal of Statistical Software, 100, 16, 1–35, <10.18637/jss.v100.i16>.

## <span id="page-28-0"></span>See Also

[dmbc\\_data](#page-19-1) for a description of the data format.

[dmbc\\_fit\\_list](#page-23-1) for a description of the elements included in the returned object.

#### Examples

```
## Not run:
data(simdiss, package = "dmbc")
G \le -3p \le -2prm.prop \leftarrow list(z = 1.5, alpha = .75)
burnin <- 2000
nsim <- 1000
seed <- 2301
set.seed(seed)
control <- list(burnin = burnin, nsim = nsim, z.prop = prm.prop[["z"]],
  alpha.prop = prm.prop[["alpha"]], random.start = TRUE, verbose = TRUE,
  nchains = 2, thin = 10, store.burnin = TRUE, threads = 2,
  parallel = "snow")sim.dmbc <- dmbc(simdiss, p, G, control)
z <- dmbc_get_configuration(sim.dmbc, chain = 1, est = "mean")
summary(z)
library(bayesplot)
library(ggplot2)
color_scheme_set("mix-pink-blue")
graph \leq plot(z, size = 2, size_lbl = 3)graph + panel_bg(fill = "gray90", color = NA)
## End(Not run)
```
dmbc\_get\_map *Extractor function for a fitted DMBC model.*

## Description

dmbc\_get\_map() is an extractor function for extracting the maximum-a-posterior estimates of the parameters for a fitted DMBC model.

#### Usage

dmbc\_get\_map(res, chain = 1)

#### <span id="page-29-0"></span>Arguments

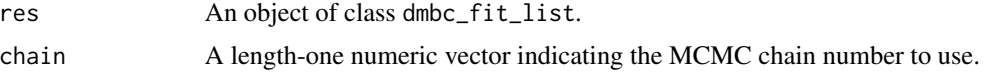

## Value

A named list with the following elements:

z: array of latent coordinates posterior mean estimates alpha: numeric vector of alpha posterior mean estimates eta: numeric vector of eta posterior mean estimates sigma2: numeric vector of sigma2 posterior mean estimates lambda: numeric vector of lambda posterior mean estimates prob: numeric matrix of probability posterior mean estimates cluster: numeric vector of cluster membership posterior mean estimates logpost: length-one numeric vector of the maximum log-posterior value chain: length-one numeric vector of the MCMC chain number used

#### Author(s)

Sergio Venturini <sergio.venturini@unicatt.it>

## References

Venturini, S., Piccarreta, R. (2021), "A Bayesian Approach for Model-Based Clustering of Several Binary Dissimilarity Matrices: the **dmbc** Package in R", Journal of Statistical Software, 100, 16, 1–35, <10.18637/jss.v100.i16>.

## See Also

[dmbc\\_data](#page-19-1) for a description of the data format.

[dmbc\\_fit\\_list](#page-23-1) for a description of the elements included in the returned object.

```
## Not run:
data(simdiss, package = "dmbc")
G \le -3p \le -2prm.prop \leftarrow list(z = 1.5, alpha = .75)
burnin <- 2000
nsim <- 1000
seed <- 2301
set.seed(seed)
```
## <span id="page-30-0"></span>dmbc\_get\_ml 31

```
control \leq list(burnin = burnin, nsim = nsim, z.prop = prm.prop[["z"]],
 alpha.prop = prm.prop[["alpha"]], random.start = TRUE, verbose = TRUE,
 nchains = 2, thin = 10, store.burnin = TRUE, threads = 2,
 parallel = "snow")sim.dmbc <- dmbc(simdiss, p, G, control)
dmbc_get_map(sim.dmbc, chain = 1)
## End(Not run)
```
dmbc\_get\_ml *Extractor function for a fitted DMBC model.*

#### Description

dmbc\_get\_ml() is an extractor function for extracting the maximum likelihood estimates of the parameters for a fitted DMBC model.

## Usage

dmbc\_get\_ml(res, chain = 1)

#### **Arguments**

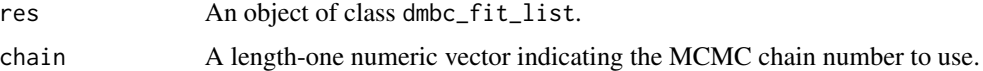

## Value

A named list with the following elements:

```
z: array of latent coordinates posterior mean estimates
alpha: numeric vector of alpha posterior mean estimates
eta: numeric vector of eta posterior mean estimates
sigma2: numeric vector of sigma2 posterior mean estimates
lambda: numeric vector of lambda posterior mean estimates
prob: numeric matrix of probability posterior mean estimates
cluster: numeric vector of cluster membership posterior mean estimates
loglik: length-one numeric vector of the maximum log-likelihood value
chain: length-one numeric vector of the MCMC chain number used
```
## Author(s)

#### <span id="page-31-0"></span>References

Venturini, S., Piccarreta, R. (2021), "A Bayesian Approach for Model-Based Clustering of Several Binary Dissimilarity Matrices: the dmbc Package in R", Journal of Statistical Software, 100, 16, 1–35, <10.18637/jss.v100.i16>.

#### See Also

[dmbc\\_data](#page-19-1) for a description of the data format.

[dmbc\\_fit\\_list](#page-23-1) for a description of the elements included in the returned object.

#### Examples

```
## Not run:
data(simdiss, package = "dmbc")
G \le -3p \le -2prm.prop \le list(z = 1.5, alpha = .75)
burnin <- 2000
nsim <- 1000
seed <- 2301
set.seed(seed)
control <- list(burnin = burnin, nsim = nsim, z.prop = prm.prop[["z"]],
  alpha.prop = prm.prop[["alpha"]], random.start = TRUE, verbose = TRUE,
  nchains = 2, thin = 10, store.burnin = TRUE, threads = 2,
  parallel = "snow")sim.dmbc <- dmbc(simdiss, p, G, control)
dmbc_get_ml(sim.dmbc, chain = 1)
## End(Not run)
```
dmbc\_get\_postmean *Extractor function for a fitted DMBC model.*

## Description

dmbc\_get\_postmean() is an extractor function for extracting the posterior mean estimates of the parameters for a fitted DMBC model.

#### Usage

```
dmbc_get_postmean(res, chain = 1)
```
#### <span id="page-32-0"></span>**Arguments**

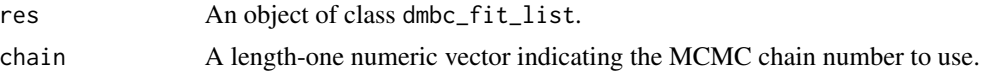

#### Value

A named list with the following elements:

z: array of latent coordinates posterior mean estimates alpha: numeric vector of alpha posterior mean estimates eta: numeric vector of eta posterior mean estimates sigma2: numeric vector of sigma2 posterior mean estimates lambda: numeric vector of lambda posterior mean estimates prob: numeric matrix of probability posterior mean estimates cluster: numeric vector of cluster membership posterior mean estimates chain: length-one numeric vector of the MCMC chain number used

#### Author(s)

Sergio Venturini <sergio.venturini@unicatt.it>

## References

Venturini, S., Piccarreta, R. (2021), "A Bayesian Approach for Model-Based Clustering of Several Binary Dissimilarity Matrices: the dmbc Package in R", Journal of Statistical Software, 100, 16, 1–35, <10.18637/jss.v100.i16>.

#### See Also

[dmbc\\_data](#page-19-1) for a description of the data format.

[dmbc\\_fit\\_list](#page-23-1) for a description of the elements included in the returned object.

```
## Not run:
data(simdiss, package = "dmbc")
G \le -3p \le -2prm.prop \le list(z = 1.5, alpha = .75)
burnin <- 2000
nsim <- 1000
seed <- 2301
set.seed(seed)
control \leq list(burnin = burnin, nsim = nsim, z.prop = prm.prop[["z"]],
  alpha.prop = prm.prop[["alpha"]], random.start = TRUE, verbose = TRUE,
```

```
nchains = 2, thin = 10, store.burnin = TRUE, threads = 2,
 parallel = "snow")
sim.dmbc <- dmbc(simdiss, p, G, control)
dmbc_get_postmean(sim.dmbc, chain = 1)
## End(Not run)
```
dmbc\_get\_postmedian *Extractor function for a fitted DMBC model.*

#### Description

dmbc\_get\_postmedian() is an extractor function for extracting the posterior median estimates of the parameters for a fitted DMBC model.

#### Usage

```
dmbc_get_postmedian(res, chain = 1)
```
## Arguments

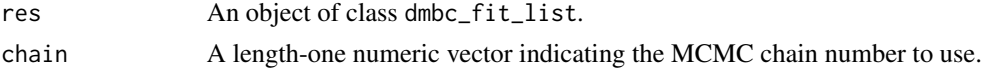

#### Value

A named list with the following elements:

z: array of latent coordinates posterior median estimates alpha: numeric vector of alpha posterior median estimates

eta: numeric vector of eta posterior median estimates

sigma2: numeric vector of sigma2 posterior median estimates

lambda: numeric vector of lambda posterior median estimates

prob: numeric matrix of probability posterior median estimates

cluster: numeric vector of cluster membership posterior median estimates

chain: length-one numeric vector of the MCMC chain number used

## Author(s)

Sergio Venturini <sergio.venturini@unicatt.it>

## References

Venturini, S., Piccarreta, R. (2021), "A Bayesian Approach for Model-Based Clustering of Several Binary Dissimilarity Matrices: the dmbc Package in R", Journal of Statistical Software, 100, 16, 1–35, <10.18637/jss.v100.i16>.

<span id="page-33-0"></span>

#### <span id="page-34-0"></span>dmbc\_IC 35

## See Also

[dmbc\\_data](#page-19-1) for a description of the data format.

[dmbc\\_fit\\_list](#page-23-1) for a description of the elements included in the returned object.

#### Examples

```
## Not run:
data(simdiss, package = "dmbc")
G \le -3p \le -2prm.prop \le list(z = 1.5, alpha = .75)
burnin <- 2000
nsim <- 1000
seed <- 2301
set.seed(seed)
control \leq list(burnin = burnin, nsim = nsim, z.prop = prm.prop[["z"]],
  alpha.prop = prm.prop[["alpha"]], random.start = TRUE, verbose = TRUE,
  nchains = 2, thin = 10, store.burnin = TRUE, threads = 2,
  parallel = "snow")
sim.dmbc <- dmbc(simdiss, p, G, control)
dmbc_get_postmedian(sim.dmbc, chain = 1)
## End(Not run)
```
dmbc\_IC *Model selection of DMBC models.*

## Description

dmbc\_IC() is the main function for simultaneously selecting the optimal latent space dimension (*p*) and number of clusters (*G*) for a DMBC analysis.

## Usage

```
dmbc_IC(
  data,
 pmax = 3.
 Gmax = 5,
 control = dmbc\_control(),
 prior = NULL,
  est = "mean"
)
```
#### <span id="page-35-0"></span>Arguments

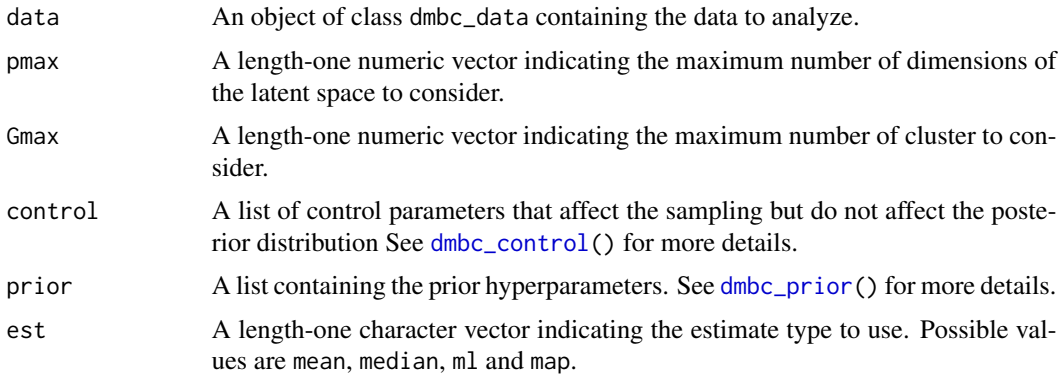

## Value

A dmbc\_ic object.

## Author(s)

Sergio Venturini <sergio.venturini@unicatt.it>

## References

Venturini, S., Piccarreta, R. (2021), "A Bayesian Approach for Model-Based Clustering of Several Binary Dissimilarity Matrices: the dmbc Package in R", Journal of Statistical Software, 100, 16, 1–35, <10.18637/jss.v100.i16>.

#### See Also

[dmbc\(](#page-13-1)) for fitting a DMBC model.

[dmbc\\_ic](#page-36-1) for a description of the elements included in the returned object.

```
## Not run:
data(simdiss, package = "dmbc")
pmax < -2Gmax <-2prm.prop \le list(z = 1.5, alpha = .75)
burnin <- 2000
nsim <- 1000
seed <- 1809
set.seed(seed)
control <- list(burnin = burnin, nsim = nsim, z.prop = prm.prop[["z"]],
  alpha.prop = prm.prop[["alpha"]], random.start = TRUE, verbose = TRUE,
  thin = 10, store.burnin = TRUE)
```
## <span id="page-36-0"></span>dmbc\_ic-class 37

```
sim.i c < dmbc_IC(data = simdiss, pmax = pmax, Gmax = Gmax, control = control,
 est = "mean")pmax < -pmax + 1Gmax <- Gmax +2new.ic <- update(sim.ic, pmax = pmax, Gmax = Gmax)
new.ic
# plot the results
library(bayesplot)
library(ggplot2)
color_scheme_set("mix-yellow-blue")
p \leftarrow plot(new.ic, size = c(4, 1.5))p + panel_bg(fill = "gray90", color = NA)## End(Not run)
```
dmbc\_ic-class *An S4 class to represent the comparison of a set of DMBC models.*

#### <span id="page-36-1"></span>Description

An S4 class to represent the comparison of a set of DMBC models through the dissimilarity modelbased clustering information criterion (DCIC).

#### **Slots**

- logprior An object of class matrix providing the log-prior values corresponding to different values of *p* and *G*.
- logmlik An object of class matrix providing the marginal log-likelihood values corresponding to different values of *p* and *G*.
- logcorrfact An object of class matrix providing the logarithm of the correction factors corresponding to different values of *p* and *G*.
- DCIC An object of class matrix providing the values of the DCIC index corresponding to different values of *p* and *G*.
- post.est An object of class list; named list with elements representing the parameter estimates corresponding to different values of *p* and *G*.
- est A length-one character vector representing the estimate type used in computing the DCIC index. Possible values are mean, median, ml and map. See [dmbc\\_ic\(](#page-36-1)) for more details about these values.
- res\_last\_p An object of class list; list of dmbc\_fit\_list objects with the results of fitting the DMBC models corresponding to the last value of *p*. This is needed in case of an update of the DCIC calculations using additional *p* and/or *G* values.

## <span id="page-37-0"></span>References

Venturini, S., Piccarreta, R. (2021), "A Bayesian Approach for Model-Based Clustering of Several Binary Dissimilarity Matrices: the dmbc Package in R", Journal of Statistical Software, 100, 16, 1–35, <10.18637/jss.v100.i16>.

## Examples

showClass("dmbc\_ic")

<span id="page-37-1"></span>dmbc\_init *Function to compute the starting values before fitting a DMBC models.*

## Description

dmbc\_init() is the main function that estimates a DMBC model.

#### Usage

dmbc\_init(D, p, G, family, random.start, method, partition)

## Arguments

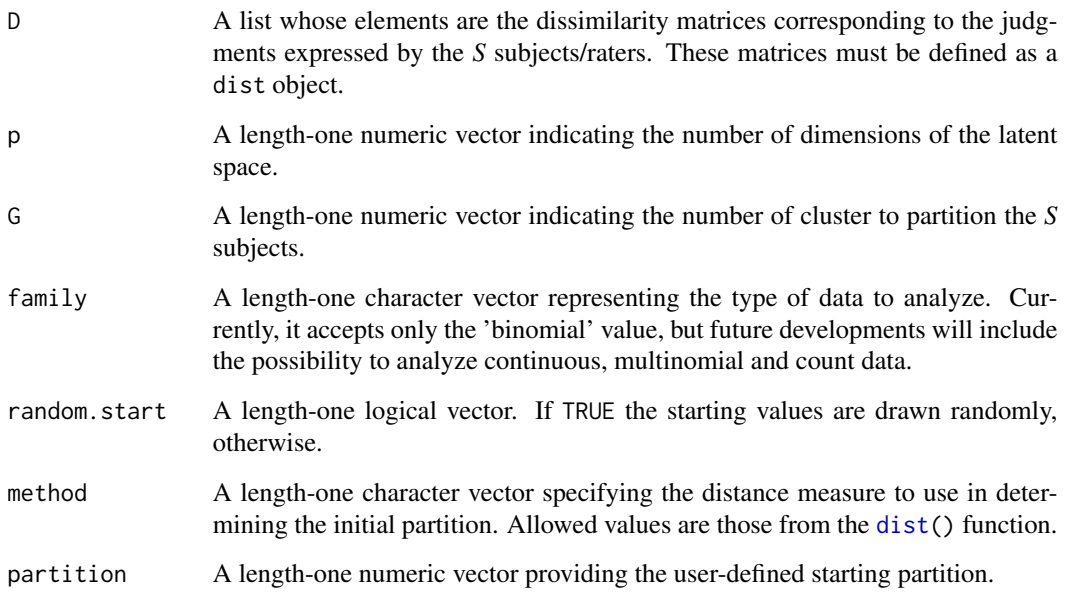

## <span id="page-38-0"></span>dmbc\_logLik 39

## Value

A named list with the following items:

- z: array of latent coordinates starting values
- x: numeric vector of initial cluster memberships
- ng: numeric vector of initial cluster sizes

alpha: numeric vector of alpha starting values

- eta: numeric vector of eta starting values
- sigma2: numeric vector of sigma2 starting values
- lambda: numeric vector of lambda starting values

## Author(s)

Sergio Venturini <sergio.venturini@unicatt.it>

#### References

Venturini, S., Piccarreta, R. (2021), "A Bayesian Approach for Model-Based Clustering of Several Binary Dissimilarity Matrices: the **dmbc** Package in R", Journal of Statistical Software, 100, 16, 1–35, <10.18637/jss.v100.i16>.

#### See Also

[dmbc\(](#page-13-1)) for fitting a DMBC model.

#### Examples

```
data(simdiss, package = "dmbc")
dmbc_init(simdiss@diss, p = 2, G = 3, family = "binomial", random.start = TRUE)
```
dmbc\_logLik *Log-likelihood for DMBC models.*

#### Description

dmbc\_logLik() computes the log-likelihood value for a DMBC model.

#### Usage

dmbc\_logLik(D, Z, alpha, lambda, x)

## <span id="page-39-0"></span>Arguments

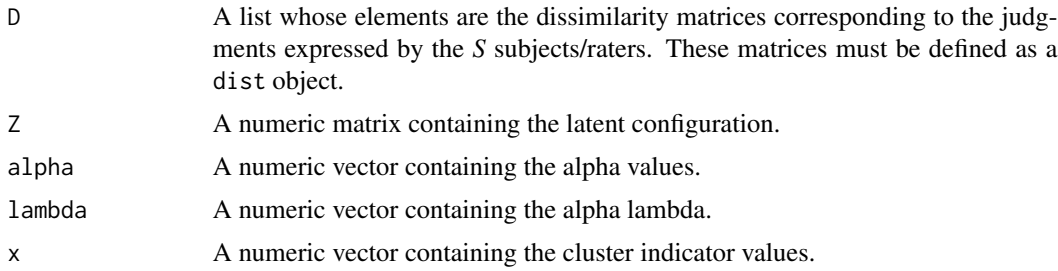

## Value

A length-one numeric vector of the log-likelihood value.

#### Author(s)

Sergio Venturini <sergio.venturini@unicatt.it>

## References

Venturini, S., Piccarreta, R. (2021), "A Bayesian Approach for Model-Based Clustering of Several Binary Dissimilarity Matrices: the dmbc Package in R", Journal of Statistical Software, 100, 16, 1–35, <10.18637/jss.v100.i16>.

## See Also

[dmbc\(](#page-13-1)).

dmbc\_logLik\_rbmds *Log-likelihood for DMBC models.*

## Description

dmbc\_logLik\_rbmds() computes the log-likelihood value for a DMBC model.

## Usage

```
dmbc_logLik_rbmds(D, Z, alpha)
```
## Arguments

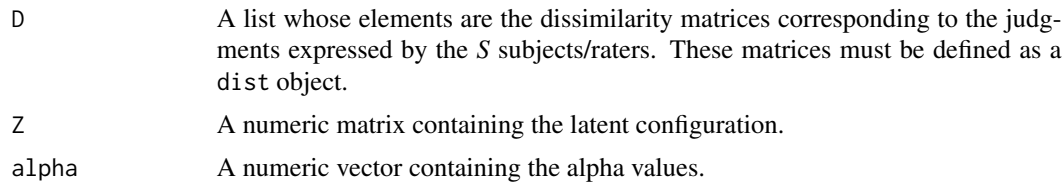

## <span id="page-40-0"></span>Value

A length-one numeric vector of the log-likelihood value.

#### Author(s)

Sergio Venturini <sergio.venturini@unicatt.it>

#### References

Venturini, S., Piccarreta, R. (2021), "A Bayesian Approach for Model-Based Clustering of Several Binary Dissimilarity Matrices: the dmbc Package in R", Journal of Statistical Software, 100, 16, 1–35, <10.18637/jss.v100.i16>.

#### See Also

[dmbc\(](#page-13-1)).

dmbc\_match\_groups *Auxiliary function for realigning the grouping of a fitted DMBC model.*

#### Description

dmbc\_match\_groups() is an auxiliary function for realigning the cluster membership estimates provided by the individual chains of the fitted model if they do not agree.

#### Usage

```
dmbc_match_groups(res, est = "mean", ref = 1)
```
#### Arguments

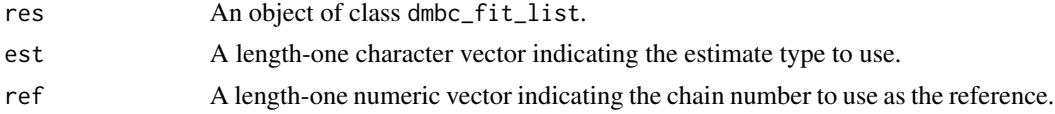

## Value

An object of class dmbc\_fit\_list.

#### Author(s)

Sergio Venturini <sergio.venturini@unicatt.it>

## References

Venturini, S., Piccarreta, R. (2021), "A Bayesian Approach for Model-Based Clustering of Several Binary Dissimilarity Matrices: the dmbc Package in R", Journal of Statistical Software, 100, 16, 1–35, <10.18637/jss.v100.i16>.

## See Also

[dmbc\\_check\\_groups\(](#page-15-1)) for checking the consistency of the cluster memberships across chains for a fitted DMBC model.

[dmbc\\_get\\_configuration\(](#page-27-1)) for a description of the configuration extractor function.

[dmbc\\_fit\\_list](#page-23-1) for a description of a fitted DMBC model.

## Examples

```
## Not run:
data(simdiss, package = "dmbc")
G \leftarrow 5p \le -3prm.prop \leftarrow list(z = 4, alpha = 2)
burnin <- 2000
nsim <- 1000
seed <- 2301
set.seed(seed)
control <- list(burnin = burnin, nsim = nsim, z.prop = prm.prop[["z"]],
  alpha.prop = prm.prop[["alpha"]], random.start = TRUE, verbose = TRUE,
  nchains = 6, store.burnin = TRUE, threads = 2, parallel = "snow")
sim.dmbc <- dmbc(simdiss, p, G, control)
sim.dmbc_new <- dmbc_match_groups(sim.dmbc)
## End(Not run)
```
dmbc\_mcmc *Internal functions for MCMC simulation.*

#### Description

For internal use only.

#### Usage

dmbc\_mcmc( raiD, raix, raing, radalpha, rn, rp, rG, rS,

<span id="page-41-0"></span>

```
rtotiter,
  radZ,
  rgamma_z,
  reta,
  rgamma_alpha,
  rsigma2,
  rlambda,
  rhyper_eta_a,
  rhyper_eta_b,
  rhyper_sigma2_a,
  rhyper_sigma2_b,
  rhyper_lambda,
  rfamily,
  rverbose
)
dmbc_relabel(
  radtheta,
 radz,
  radalpha,
  radeta,
  radsigma2,
  radlambda,
  radprob,
 raix_ind,
 rinit,
  rn,
  rp,
  rS,
  rM,
  rR,
  rG,
  rverbose
)
```
dmbc\_pack\_par(radz, radalpha, radlambda, rn, rp, rM, rG)

## Arguments

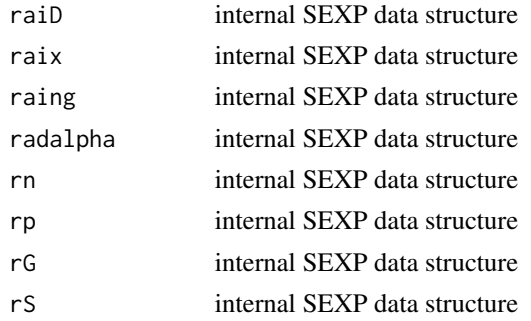

<span id="page-43-0"></span>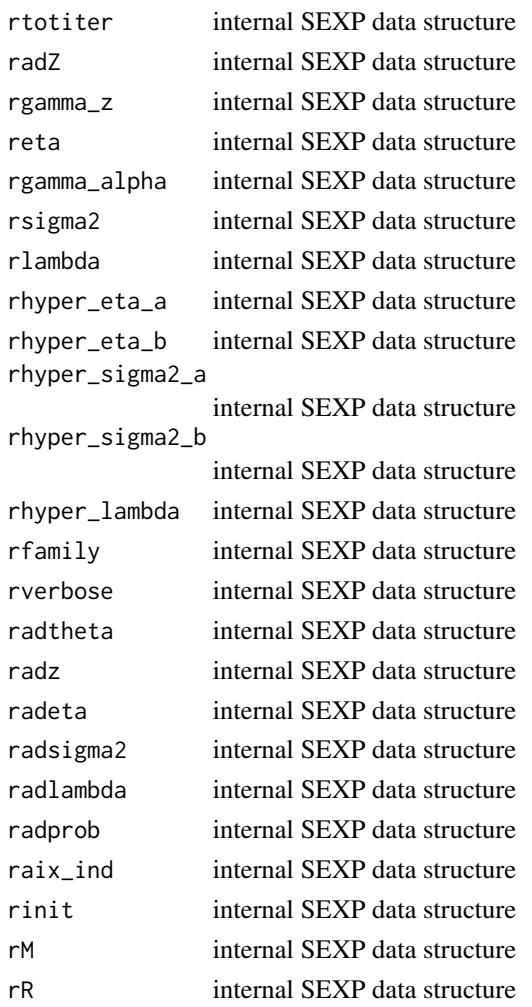

dmbc\_model-class *An S4 class to represent a DMBC model.*

## <span id="page-43-1"></span>Description

An S4 class to represent a DMBC model.

## **Slots**

- p A length-one character vector representing the number of dimensions of the latent space to use in the MDS analysis.
- G A length-one numeric vector representing the number of clusters to partition the subjects into.
- family A length-one character vector representing the type of data to analyze. Currently, it accepts only the 'binomial' value, but future developments will include the possibility to analyze continuous, multinomial and count data.

#### <span id="page-44-0"></span>dmbc\_prior 45

#### References

Venturini, S., Piccarreta, R. (2021), "A Bayesian Approach for Model-Based Clustering of Several Binary Dissimilarity Matrices: the **dmbc** Package in R", Journal of Statistical Software, 100, 16, 1–35, <10.18637/jss.v100.i16>.

#### Examples

showClass("dmbc\_model")

<span id="page-44-1"></span>dmbc\_prior *Auxiliary Function for Setting DMBC Model Priors*

#### Description

dmbc\_prior() is an auxiliary function as user interface for dmbc() fitting. Typically only used when calling the dmbc() function. It is used to set prior hyperparameters.

prior\_dmbc() is an alias for dmbc\_prior().

check\_prior() is an auxiliary function that verifies the correctness of the prior hyperparameters provided before a DMBC is fitted with [dmbc\(](#page-13-1)).

update\_prior() is an auxiliary function to modify a set of prior choices using a new value of *p* and *G*. It is intended for internal use mainly in the [dmbc\\_ic\(](#page-36-1)) function.

## Usage

```
dmbc_prior(
 eta = list(a = rep(1.5, .dmbcEnv$current_G), b = rep(0.5, .dmbcEnv$current_G)),
  sigma2 = list(a = 0.1, b = 0.1),
  lambda = rep(1, .dmbcEnv$current_G))
prior_dmbc(
 eta = list(a = rep(1.5, .dmbcEnv$current_G), b = rep(0.5, .dmbcEnv$current_G)),
  sigma2 = list(a = 0.1, b = 0.1),
  lambda = rep(1, .dmbcEnv$current_G))
check_prior(prior)
```
update\_prior(prior, p, G)

#### Arguments

eta A named list containing the hyperparameters for the prior distribution of the  $\eta_1, \ldots, \eta_G$  parameters. It should contain two numeric vectors, namely a and b.

<span id="page-45-0"></span>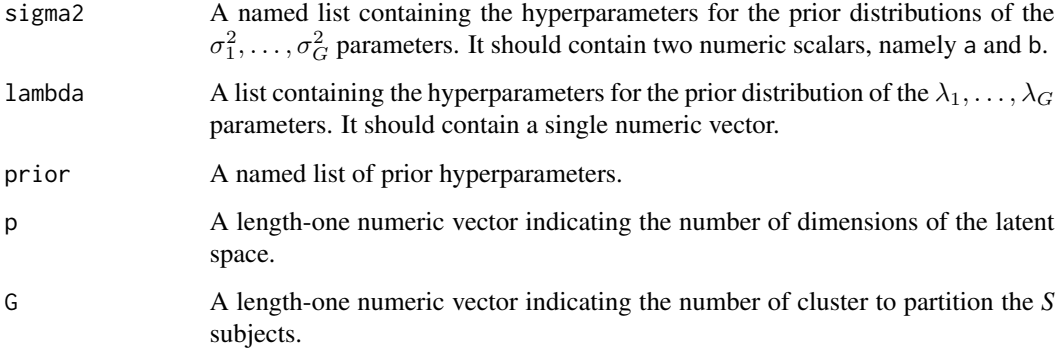

## Value

A list with the prior hyperparameters as components.

#### Author(s)

Sergio Venturini <sergio.venturini@unicatt.it>

## See Also

[dmbc\(](#page-13-1))

## Examples

```
## Not run:
data(simdiss, package = "dmbc")
# Shorter run than default.
sim.fit <- dmbc(simdiss,
  control = dmbc_countcol(burnin = 1000, nsim = 2000, thin = 1, verbose = TRUE),prior = dmbc\_prior(sigma2 = list(a = 1, b = 4)))
```
## End(Not run)

initialize,dmbc\_config-method *Create an instance of the* dmbc\_config *class using new/initialize.*

## **Description**

Create an instance of the dmbc\_config class using new/initialize.

## <span id="page-46-0"></span>Usage

```
## S4 method for signature 'dmbc_config'
initialize(
  .Object,
 Z.est = array(),Z.sd = array(),
 cluster = numeric(),
 est = character(),n = numeric(),S = numeric(),
 p = numeric(),
 G = numeric(),
 family = character(),
 chain = numeric(),labels = character()
\mathcal{L}
```
## Arguments

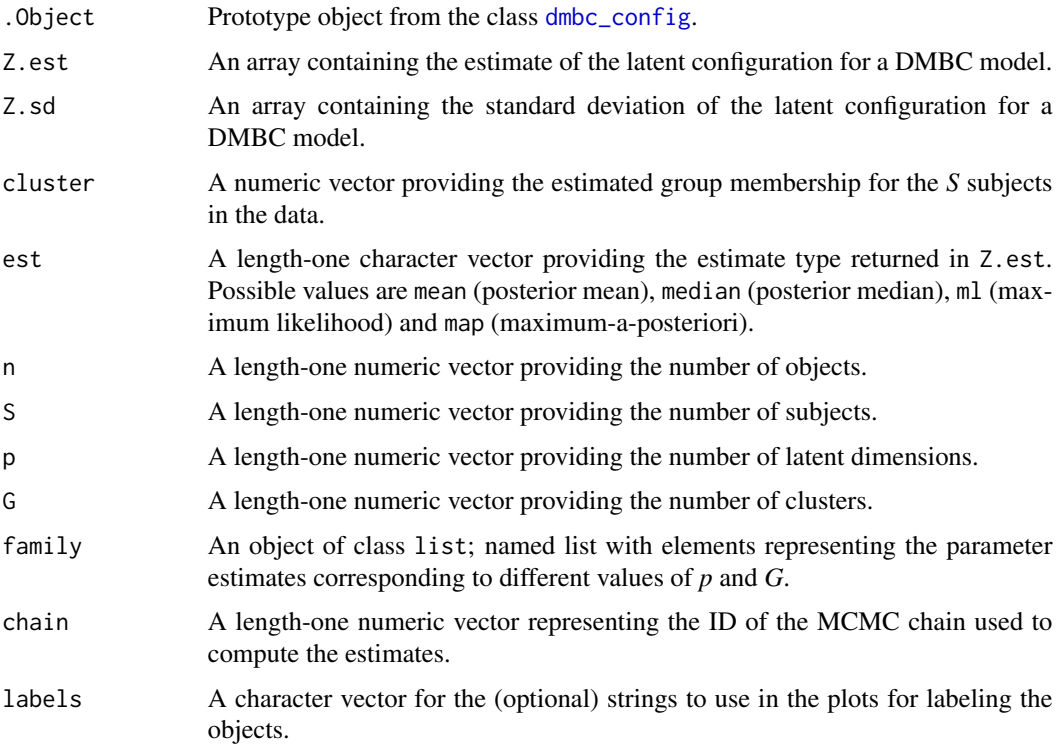

#### Author(s)

<span id="page-47-0"></span>initialize,dmbc\_data-method

*Create an instance of the* dmbc\_data *class using new/initialize.*

## Description

Create an instance of the dmbc\_data class using new/initialize.

## Usage

```
## S4 method for signature 'dmbc_data'
initialize(
  .Object,
 diss = list(),n = numeric(),
 S = numeric(),
 family = character()
\mathcal{L}
```
## Arguments

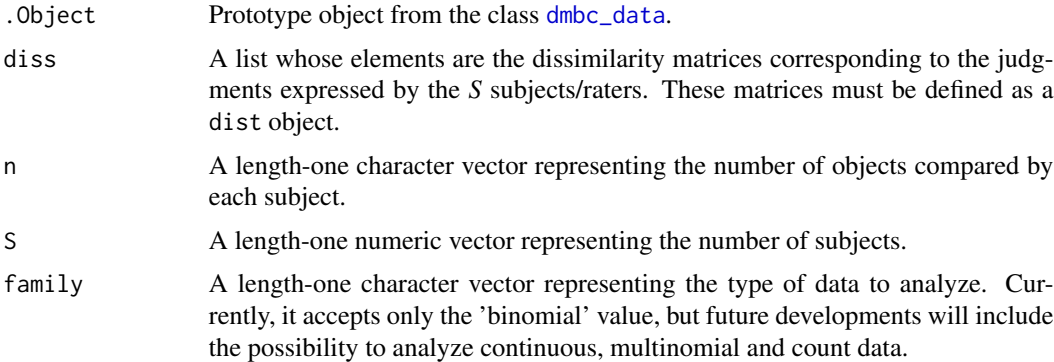

## Author(s)

Sergio Venturini <sergio.venturini@unicatt.it>

initialize,dmbc\_fit-method

*Create an instance of the* dmbc\_fit *class using new/initialize.*

## Description

Create an instance of the dmbc\_fit class using new/initialize.

## <span id="page-48-0"></span>Usage

```
## S4 method for signature 'dmbc_fit'
initialize(
  .Object,
 z.chain = array(),
  z.chain.p = array(),
  alpha.chain = matrix(),
  eta.chain = matrix(),
  sigma2.chain = matrix(),
  lambda.chain = matrix(),
  prob.chain = array(),
 x.ind.chain = array(),
 x.chain = matrix(),
 accept = matrix(),diss = list(),dens = list(),control = list(),prior = list(),dim = list(),
 model = NA
\mathcal{L}
```
## Arguments

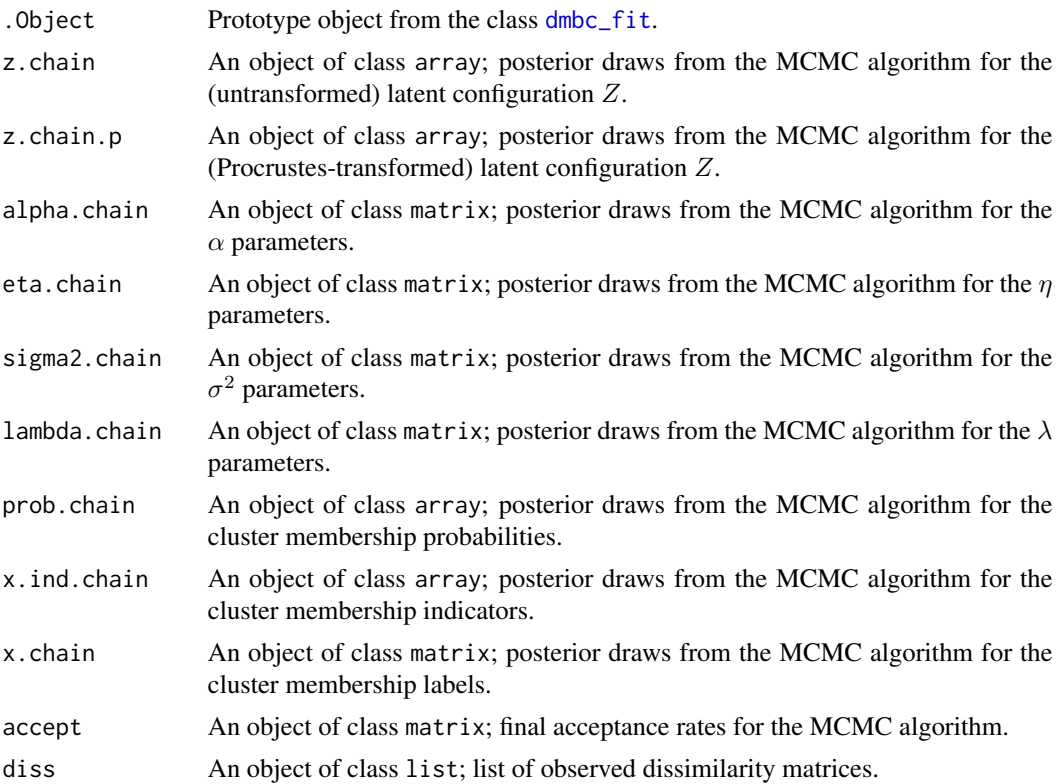

<span id="page-49-0"></span>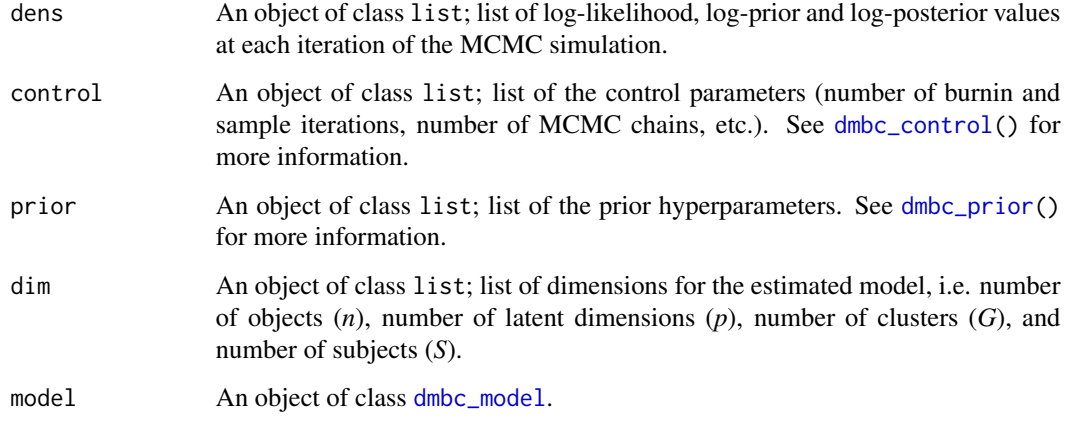

## Author(s)

Sergio Venturini <sergio.venturini@unicatt.it>

initialize,dmbc\_fit\_list-method

*Create an instance of the* dmbc\_fit\_list *class using new/initialize.*

## Description

Create an instance of the dmbc\_fit\_list class using new/initialize.

## Usage

## S4 method for signature 'dmbc\_fit\_list' initialize(.Object, results = list())

## Arguments

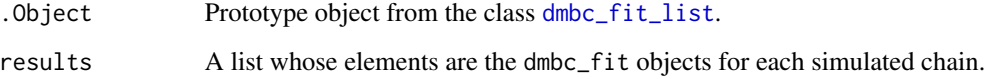

## Author(s)

<span id="page-50-0"></span>initialize,dmbc\_ic-method

*Create an instance of the* dmbc\_ic *class using new/initialize.*

## Description

Create an instance of the dmbc\_ic class using new/initialize.

## Usage

```
## S4 method for signature 'dmbc_ic'
initialize(
  .Object,
 logprior = matrix(),logmlik = matrix(),
 logcorrfact = matrix(),DCIC = matrix(),post.est = list(),est = character(),res\_last\_p = list())
```
## Arguments

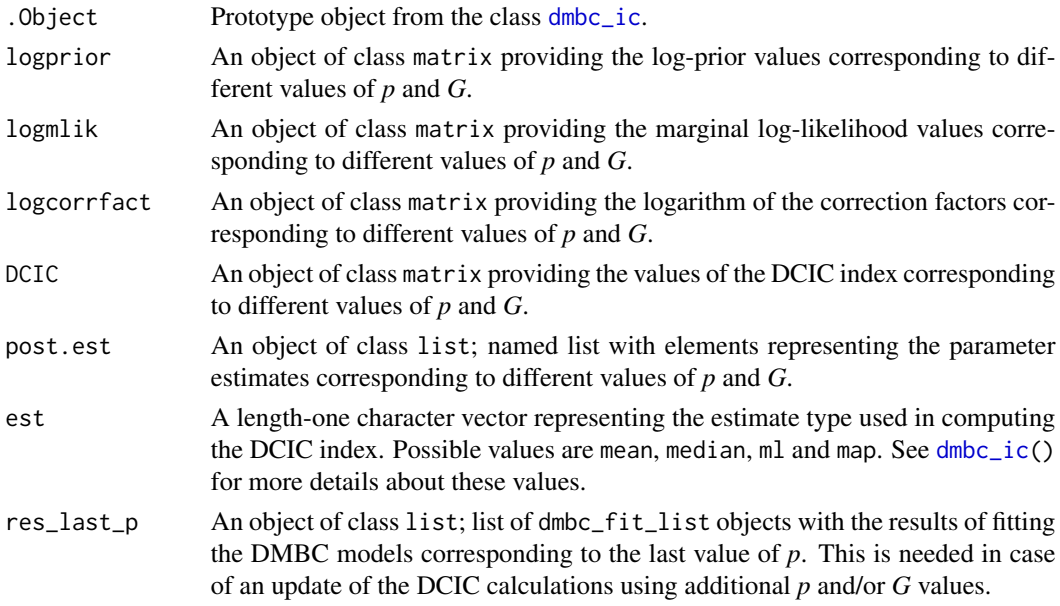

## Author(s)

<span id="page-51-0"></span>initialize,dmbc\_model-method

*Create an instance of the* dmbc\_model *class using new/initialize.*

## Description

Create an instance of the dmbc\_model class using new/initialize.

#### Usage

```
## S4 method for signature 'dmbc_model'
initialize(.0bject, p = numeric(), G = numeric(), family = character())
```
## Arguments

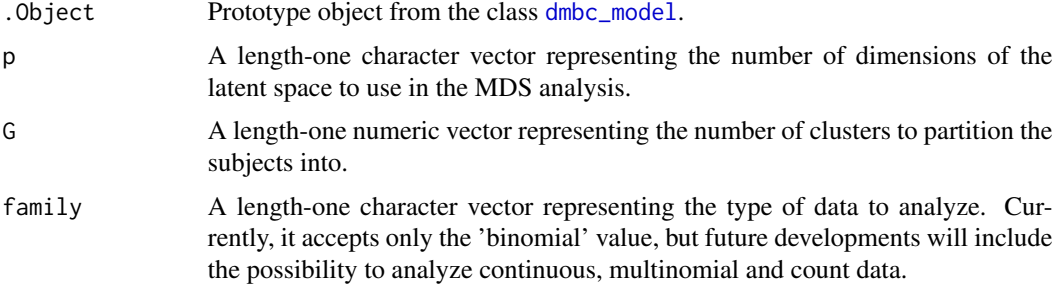

## Author(s)

Sergio Venturini <sergio.venturini@unicatt.it>

kinship *List of binary dissimilarity matrices among 15 kinship terms.*

#### Description

Rosenberg and Kim (1975) designed an experiment to analyze the perceived similarities of 15 kinship terms.

Here, we consider the data relative to 85 females made available in Rosenberg (1982). Each subject was asked to group the kinship terms according to the perceived similarity. Thus, *S* = 85 binary dissimilarity matrices are available whose elements (0 or 1) indicate whether or not two kinship terms were grouped together by each individual.

## Usage

data(kinship)

#### <span id="page-52-0"></span>kinship 53

## Format

A [dmbc\\_data](#page-19-1) object whose diss element is a list of 85 binary dissimilarity matrices. Each matrix is defined as a dist object measuring whether each pair of the 15 kinship terms is judged as similar (1) or not (0).

The dist objects have rows and columns that are named as follows:

GrF grandfather GrM grandmother GrD granddaughter GrS grandson Bro brother Sis sister Fat father Mot mother Dau daughter Son son Nep nephew Nie niece Cou cousin Aun aunt

## References

Unc uncle

Rosenberg, S. (1982). The method of sorting in multivariate research with applications selected from cognitive psychology and person perception. In N Hirschberg, LG Humphreys (eds.), Multivariate Applications in the Social Sciences, pp. 117–142. Erlbaum., Hillsdale, NJ.

Rosenberg, S., Kim, M. P. (1975). The method of sorting as a data-gathering procedure in multivariate research. Multivariate Behavioral Research, 10.

```
data(kinship)
library(bayesplot)
cols <- color_scheme_set("mix-red-blue")
plot(kinship, colors = unlist(cols)[c(1, 6)], font = 1, cex.font = 0.75)
```
<span id="page-53-0"></span>

## Description

mdsic computes the information criterion for a set of Bayesian multidimensional scaling (BMDS) solutions using the approach in Oh & Raftery (2001).

## Usage

 $mdsic(x\_star, rmin\_ssr, n, min_p = 1, max_p = 6)$ 

#### Arguments

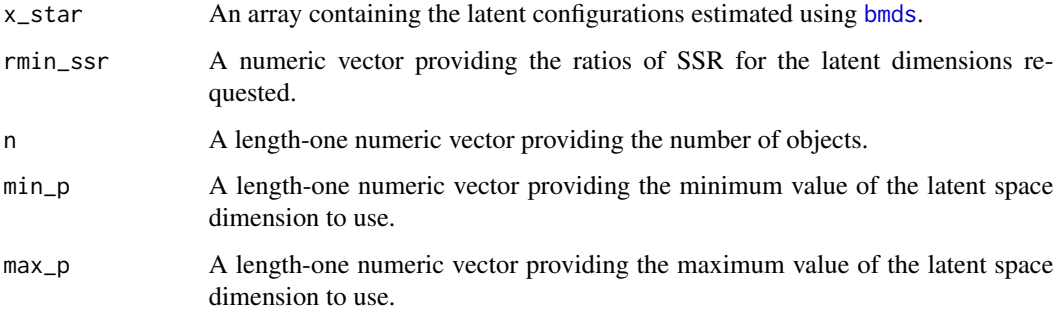

## Value

A list with the following elements:

mdsic A numeric vector with the values of MDSIC index.

bic A numeric vector with the values of the BIC index.

## Author(s)

Sergio Venturini <sergio.venturini@unicatt.it>

## References

Oh, M.-S., Raftery, A. E. (2001), "Bayesian Multidimensional Scaling and Choice of Dimension", Journal of the American Statistical Association, 96, 1031-1044.

#### See Also

[bmds](#page-5-1) for Bayesian (metric) multidimensional scaling and [comp\\_ssr](#page-12-1) for the computation of SSR.

#### <span id="page-54-0"></span>Examples

```
## Not run:
# Road distances (in km) between 21 cities in Europe
data(eurodist, package = "datasets")
min_p < -1max_p < -10burnin <- 200
nsim <- 1000
totiter <- burnin + nsim
eurodist.mds <- cmdscale(eurodist, max_p)
eurodist.bmds <- bmds(eurodist, min_p, max_p, burnin, nsim)
plot((min_p:max_p), eurodist.bmds$mdsIC$mdsic, type = "b",
  main = "MDS Information Criterion", xlab = "p", ylab = "MDSIC")
MDSICmin <- which.min(eurodist.bmds$mdsIC$mdsic)
points((min_p:max_p)[MDSICmin], eurodist.bmds$mdsIC$mdsic[MDSICmin],
  col = "red", \text{ pch} = 10, \text{ cex} = 1.75, \text{ lwd} = 1.5)## End(Not run)
```
plot,dmbc\_config,ANY-method

*Provide a graphical summary of a* dmbc\_config *class instance.*

#### Description

Provide a graphical summary of a dmbc\_config class instance.

#### Usage

```
## S4 method for signature 'dmbc_config,ANY'
plot(
  x,
  size = NULL,
  size_lbl = NULL,
  nudge_x = 0,
  nudge_y = 0,
  label_objects = TRUE,
  ...
\mathcal{L}
```
#### Arguments

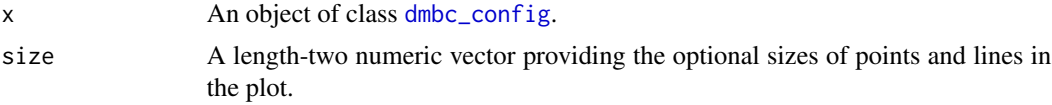

<span id="page-55-0"></span>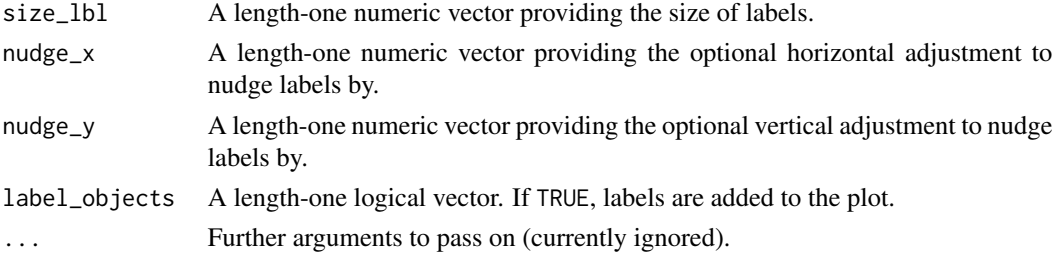

#### Author(s)

Sergio Venturini <sergio.venturini@unicatt.it>

```
plot,dmbc_data,ANY-method
```
*Provide a graphical summary of a* dmbc\_data *class instance.*

## Description

Provide a graphical summary of a dmbc\_data class instance.

#### Usage

```
## S4 method for signature 'dmbc_data,ANY'
plot(x, colors = c("white", "black"), font = NA, cex.font = NA, ...)
```
## Arguments

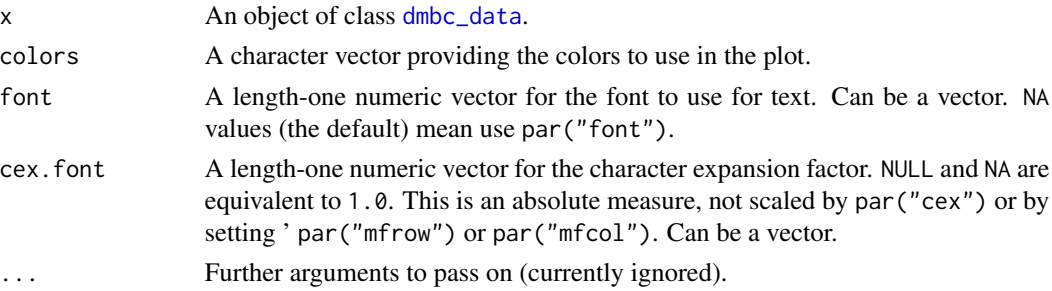

## Author(s)

Sergio Venturini <sergio.venturini@unicatt.it>

```
data(simdiss)
library(bayesplot)
cols <- color_scheme_set("brightblue")
plot(simdiss, colors = unlist(cols)[c(1, 6)], font = 1, cex.font = 0.75)
```
<span id="page-56-0"></span>plot,dmbc\_fit,ANY-method

*Provide a graphical summary of a* dmbc\_fit *class instance.*

## Description

Provide a graphical summary of a dmbc\_fit class instance.

## Usage

```
## S4 method for signature 'dmbc_fit,ANY'
plot(
 x,
 what = "trace",pars = character(),
 regex_pars = "lambda",
  include.burnin = FALSE,
 combo = NULL,
  ...
\mathcal{L}
```
## Arguments

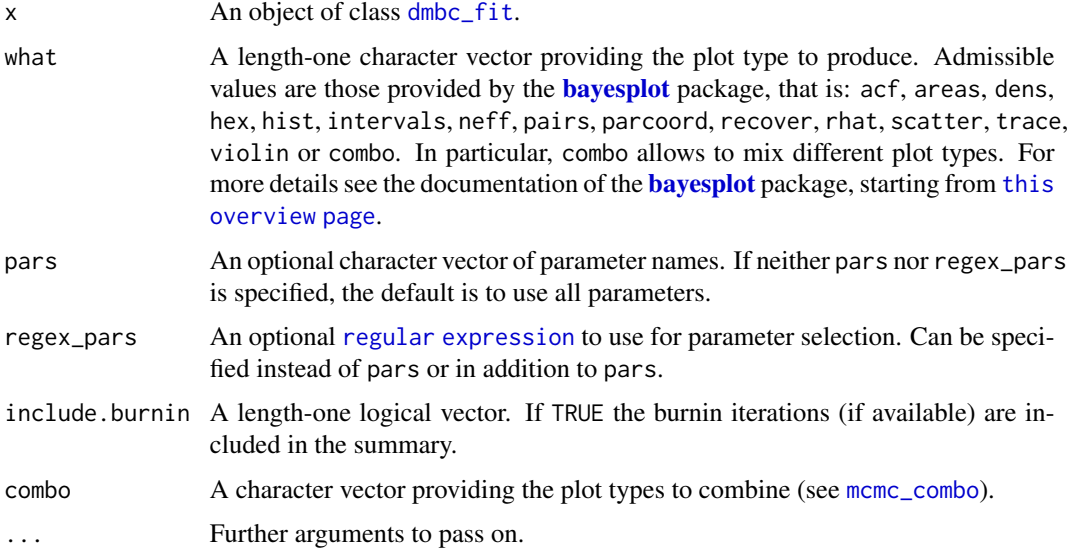

## Author(s)

<span id="page-57-0"></span>plot,dmbc\_fit\_list,ANY-method

*Provide a graphical summary of a* dmbc\_fit\_list *class instance.*

## Description

Provide a graphical summary of a dmbc\_fit\_list class instance.

## Usage

```
## S4 method for signature 'dmbc_fit_list,ANY'
plot(
 x,
 what = "trace",pars = character(),
 regex_pars = "lambda",
  include.burnin = FALSE,
 combo = NULL,
  ...
\mathcal{L}
```
## Arguments

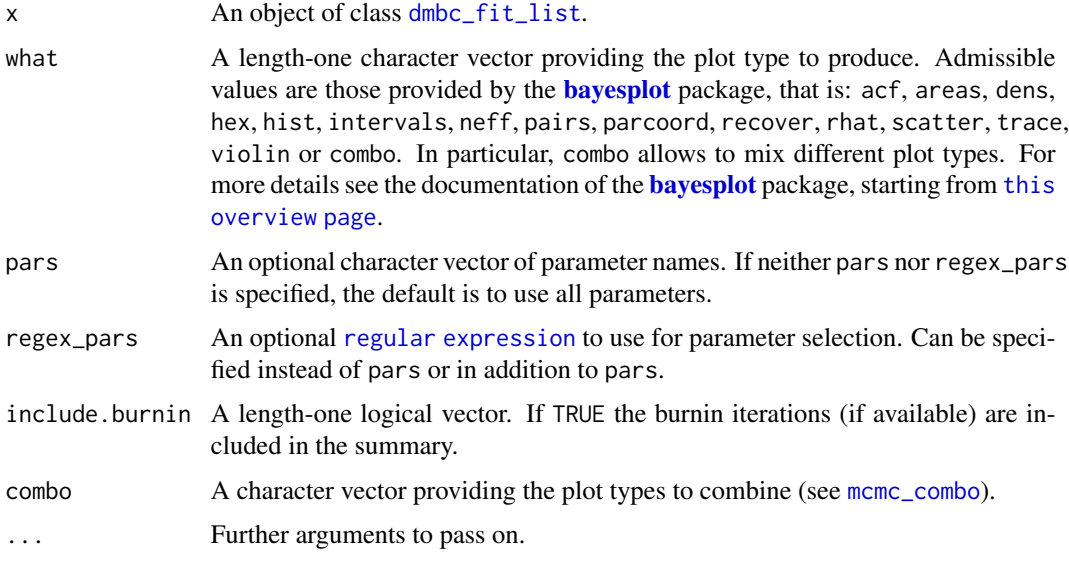

## Author(s)

<span id="page-58-0"></span>plot,dmbc\_ic,ANY-method

*Provide a graphical summary of a* dmbc\_ic *class instance.*

## Description

Provide a graphical summary of a dmbc\_ic class instance.

#### Usage

## S4 method for signature 'dmbc\_ic,ANY'  $plot(x, size = NULL, ...)$ 

## Arguments

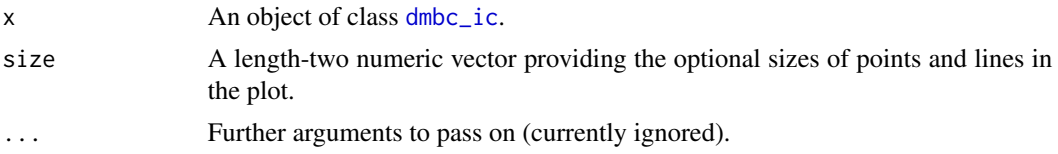

## Author(s)

Sergio Venturini <sergio.venturini@unicatt.it>

```
show,dmbc_config-method
```
*Show an instance of the* dmbc\_config *class.*

## Description

Show an instance of the dmbc\_config class.

## Usage

## S4 method for signature 'dmbc\_config' show(object)

## Arguments

object An object of class [dmbc\\_config](#page-16-1).

## Author(s)

<span id="page-59-0"></span>show,dmbc\_data-method *Show an instance of the* dmbc\_data *class.*

## Description

Show an instance of the dmbc\_data class.

## Usage

## S4 method for signature 'dmbc\_data' show(object)

## Arguments

object An object of class [dmbc\\_data](#page-19-1).

#### Author(s)

Sergio Venturini <sergio.venturini@unicatt.it>

show,dmbc\_fit-method *Show an instance of the* dmbc\_fit *class.*

## Description

Show an instance of the dmbc\_fit class.

### Usage

## S4 method for signature 'dmbc\_fit' show(object)

#### Arguments

object An object of class [dmbc\\_fit](#page-20-1).

#### Author(s)

<span id="page-60-0"></span>show,dmbc\_fit\_list-method

*Show an instance of the* dmbc\_fit\_list *class.*

## Description

Show an instance of the dmbc\_fit\_list class.

#### Usage

## S4 method for signature 'dmbc\_fit\_list' show(object)

## Arguments

object An object of class [dmbc\\_fit\\_list](#page-23-1).

## Author(s)

Sergio Venturini <sergio.venturini@unicatt.it>

show,dmbc\_ic-method *Show an instance of the* dmbc\_ic *class.*

## Description

Show an instance of the dmbc\_ic class.

## Usage

## S4 method for signature 'dmbc\_ic' show(object)

## Arguments

object An object of class [dmbc\\_ic](#page-36-1).

## Author(s)

<span id="page-61-0"></span>show,dmbc\_model-method

*Show an instance of the* dmbc\_model *class.*

## Description

Show an instance of the dmbc\_model class.

#### Usage

## S4 method for signature 'dmbc\_model' show(object)

#### Arguments

object An object of class [dmbc\\_model](#page-43-1).

#### Author(s)

Sergio Venturini <sergio.venturini@unicatt.it>

simdiss *Simulated binary dissimilarity matrices.*

#### Description

A dataset containing a list of simulated binary dissimilarity matrices.

#### Usage

data(simdiss)

## Format

A [dmbc\\_data](#page-19-1) object whose diss element is a list of 10 binary dissimilarity matrices. Each matrix is defined as a dist object measuring the agreement among 16 different units.

```
data(simdiss)
library(bayesplot)
cols <- color_scheme_set("brightblue")
plot(simdiss, colors = unlist(cols)[c(1, 6)], font = 1, cex.font = 0.75)
```
<span id="page-62-0"></span>subset,dmbc\_fit-method

*Subsetting a* dmbc\_fit *object.*

## Description

Subsetting a dmbc\_fit object.

## Usage

```
## S4 method for signature 'dmbc_fit'
subset(x, parse = character(), regex\_pars = character(), ...)
```
## Arguments

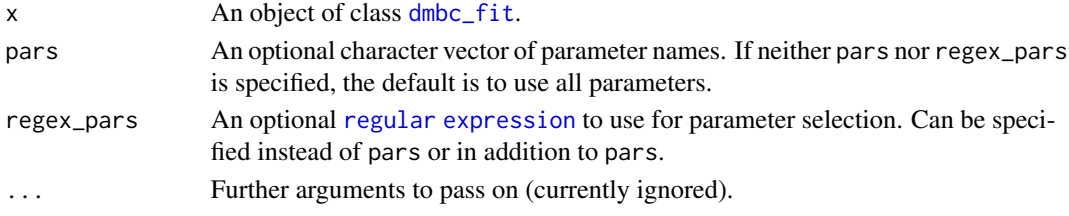

## Author(s)

Sergio Venturini <sergio.venturini@unicatt.it>

```
subset,dmbc_fit_list-method
                        Subsetting a dmbc_fit_list object.
```
#### Description

Subsetting a dmbc\_fit\_list object.

## Usage

```
## S4 method for signature 'dmbc_fit_list'
subset(x, pairs = character(), regex\_pars = character(), ...)
```
## Arguments

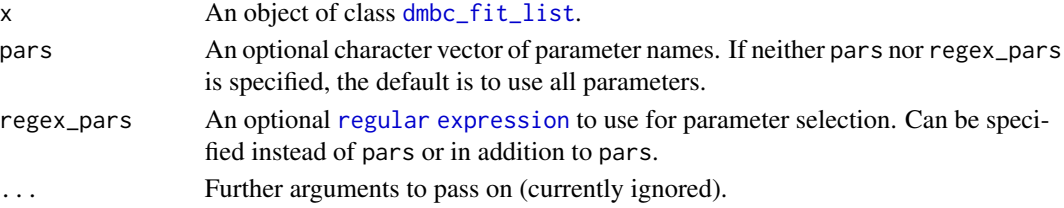

## <span id="page-63-0"></span>Author(s)

Sergio Venturini <sergio.venturini@unicatt.it>

summary,dmbc\_config-method

*Provide a summary of a* dmbc\_config *class instance.*

## **Description**

Provide a summary of a dmbc\_config class instance.

#### Usage

## S4 method for signature 'dmbc\_config' summary(object)

#### Arguments

object An object of class [dmbc\\_config](#page-16-1).

## Author(s)

Sergio Venturini <sergio.venturini@unicatt.it>

```
summary,dmbc_data-method
```
*Provide a summary of a* dmbc\_data *class instance.*

## Description

Provide a summary of a dmbc\_data class instance.

## Usage

## S4 method for signature 'dmbc\_data' summary(object)

#### Arguments

object An object of class [dmbc\\_data](#page-19-1).

### Author(s)

<span id="page-64-0"></span>summary,dmbc\_fit-method

*Provide a summary of a* dmbc\_fit *class instance.*

## Description

Provide a summary of a dmbc\_fit class instance.

## Usage

```
## S4 method for signature 'dmbc_fit'
summary(object, include.burnin = FALSE, summary.Z = FALSE, ...)
```
## Arguments

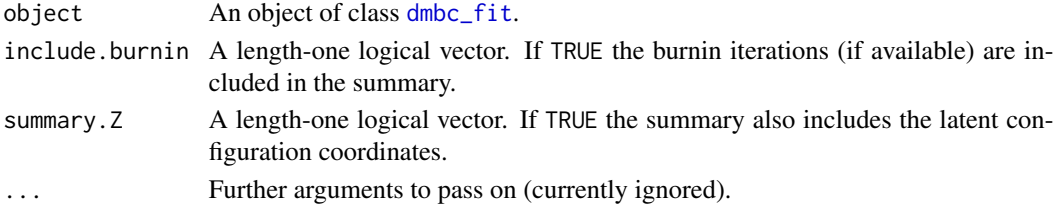

## Author(s)

Sergio Venturini <sergio.venturini@unicatt.it>

```
summary,dmbc_fit_list-method
```
*Provide a summary of a* dmbc\_fit\_list *class instance.*

## Description

Provide a summary of a dmbc\_fit\_list class instance.

## Usage

```
## S4 method for signature 'dmbc_fit_list'
summary(object, include.burnin = FALSE, summary.Z = FALSE, ...)
```
## Arguments

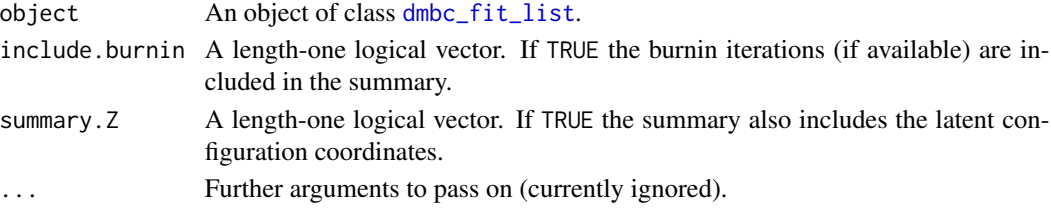

## <span id="page-65-0"></span>Author(s)

Sergio Venturini <sergio.venturini@unicatt.it>

summary,dmbc\_ic-method

*Provide a summary of a* dmbc\_ic *class instance.*

## Description

Provide a summary of a dmbc\_ic class instance.

#### Usage

```
## S4 method for signature 'dmbc_ic'
summary(object, p = NULL, G = NULL)
```
## Arguments

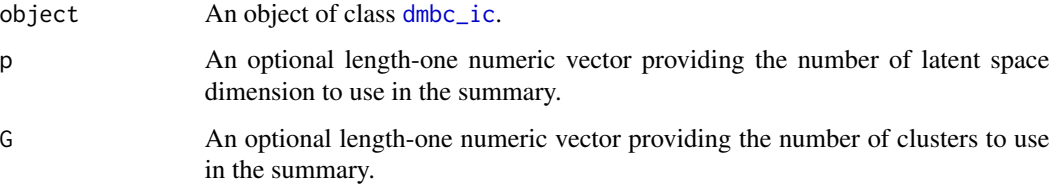

## Author(s)

Sergio Venturini <sergio.venturini@unicatt.it>

update,dmbc\_ic-method *Provide an update of a* dmbc\_ic *class instance.*

## Description

Provide an update of a dmbc\_ic class instance.

## Usage

```
## S4 method for signature 'dmbc_ic'
update(object, pmax = NULL, Gmax = NULL, ...)
```
#### <span id="page-66-0"></span>**Arguments**

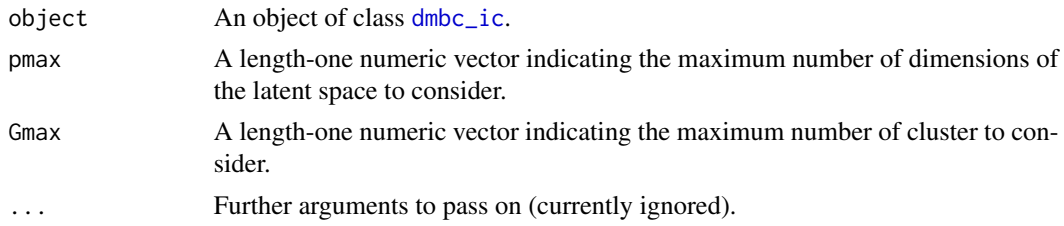

## Value

A dmbc\_ic object.

#### Author(s)

Sergio Venturini <sergio.venturini@unicatt.it>

#### References

Venturini, S., Piccarreta, R. (2021), "A Bayesian Approach for Model-Based Clustering of Several Binary Dissimilarity Matrices: the dmbc Package in R", Journal of Statistical Software, 100, 16, 1–35, <10.18637/jss.v100.i16>.

## See Also

[dmbc\(](#page-13-1)) for fitting a DMBC model.

[dmbc\\_ic](#page-36-1) for a description of the elements included in the returned object.

```
## Not run:
data(simdiss, package = "dmbc")
pmax < -2Gmax <-2prm.prop \le list(z = 1.5, alpha = .75)
burnin <- 2000
nsim <- 1000
seed <- 1809
set.seed(seed)
control <- list(burnin = burnin, nsim = nsim, z.prop = prm.prop[["z"]],
  alpha.prop = prm.prop[["alpha"]], random.start = TRUE, verbose = TRUE,
  thin = 10, store.burnin = TRUE)
sim.ic <- dmbc_IC(data = simdiss, pmax = pmax, Gmax = Gmax, control = control,
  est = "mean")pmax < -pmax + 1Gmax <- Gmax +2new.ic <- update(sim.ic, pmax = pmax, Gmax = Gmax)
```

```
new.ic
# plot the results
library(bayesplot)
library(ggplot2)
color_scheme_set("mix-yellow-blue")
p \leftarrow plot(new.ic, size = c(4, 1.5))p + panel_bg(fill = "gray90", color = NA)
```
## End(Not run)

# <span id="page-68-0"></span>**Index**

∗ based dmbc\_control, [18](#page-17-0) dmbc\_prior, [45](#page-44-0) ∗ clustering dmbc\_control, [18](#page-17-0) dmbc\_prior, [45](#page-44-0) ∗ datasets animals, [5](#page-4-0) kinship, [52](#page-51-0) simdiss, [62](#page-61-0) ∗ model dmbc\_control, [18](#page-17-0) dmbc\_prior, [45](#page-44-0)

adjust\_x, [4](#page-3-0) animals, [5](#page-4-0)

bayesplot, *[57,](#page-56-0) [58](#page-57-0)* bmds, *[5](#page-4-0)*, [6,](#page-5-0) *[10,](#page-9-0) [11](#page-10-0)*, *[13](#page-12-0)*, *[15](#page-14-0)*, *[54](#page-53-0)* bmds\_get\_x\_mode, [10](#page-9-0)

check\_control *(*dmbc\_control*)*, [18](#page-17-0) check\_list\_na, [11](#page-10-0) check\_prior *(*dmbc\_prior*)*, [45](#page-44-0) clusters,dmbc\_config-method, [12](#page-11-0) cmdscale, *[8](#page-7-0)* comp\_ssr, [13,](#page-12-0) *[54](#page-53-0)* control\_dmbc *(*dmbc\_control*)*, [18](#page-17-0)

dist, *[19](#page-18-0)*, *[38](#page-37-0)* dmbc, [14,](#page-13-0) *[18](#page-17-0)*, *[20](#page-19-0)*, *[25](#page-24-0)[–27](#page-26-0)*, *[36](#page-35-0)*, *[39–](#page-38-0)[41](#page-40-0)*, *[45,](#page-44-0) [46](#page-45-0)*, *[67](#page-66-0)* dmbc-internal *(*dmbc\_mcmc*)*, [42](#page-41-0) dmbc-p *(*dmbc-package*)*, [3](#page-2-0) dmbc-package, [3](#page-2-0) dmbc-pkg *(*dmbc-package*)*, [3](#page-2-0) dmbc\_check\_groups, [16,](#page-15-0) *[42](#page-41-0)* dmbc\_config, *[4](#page-3-0)*, *[12](#page-11-0)*, *[28](#page-27-0)*, *[47](#page-46-0)*, *[55](#page-54-0)*, *[59](#page-58-0)*, *[64](#page-63-0)* dmbc\_config *(*dmbc\_config-class*)*, [17](#page-16-0) dmbc\_config-class, [17](#page-16-0)

dmbc\_config-clusters *(*clusters,dmbc\_config-method*)*, [12](#page-11-0) dmbc\_config-initialize *(*initialize,dmbc\_config-method*)*, [46](#page-45-0) dmbc\_config-plot *(*plot,dmbc\_config,ANY-method*)*, [55](#page-54-0) dmbc\_config-show *(*show,dmbc\_config-method*)*, [59](#page-58-0) dmbc\_config-summary *(*summary,dmbc\_config-method*)*, [64](#page-63-0) dmbc\_control, *[14](#page-13-0)*, [18,](#page-17-0) *[21](#page-20-0)*, *[23](#page-22-0)*, *[36](#page-35-0)*, *[50](#page-49-0)* dmbc\_data, *[3](#page-2-0)*, *[5](#page-4-0)*, *[15](#page-14-0)*, *[22](#page-21-0)*, *[29,](#page-28-0) [30](#page-29-0)*, *[32,](#page-31-0) [33](#page-32-0)*, *[35](#page-34-0)*, *[48](#page-47-0)*, *[53](#page-52-0)*, *[56](#page-55-0)*, *[60](#page-59-0)*, *[62](#page-61-0)*, *[64](#page-63-0)* dmbc\_data *(*dmbc\_data-class*)*, [20](#page-19-0) dmbc\_data-class, [20](#page-19-0) dmbc\_data-initialize *(*initialize,dmbc\_data-method*)*, [48](#page-47-0) dmbc\_data-plot *(*plot,dmbc\_data,ANY-method*)*, [56](#page-55-0) dmbc\_data-show *(*show,dmbc\_data-method*)*, [60](#page-59-0) dmbc\_data-summary *(*summary,dmbc\_data-method*)*, [64](#page-63-0) dmbc\_fit, *[4](#page-3-0)*, [21,](#page-20-0) *[24](#page-23-0)*, *[49](#page-48-0)*, *[57](#page-56-0)*, *[60](#page-59-0)*, *[63](#page-62-0)*, *[65](#page-64-0)* dmbc\_fit-class, [23](#page-22-0) dmbc\_fit-initialize *(*initialize,dmbc\_fit-method*)*, [48](#page-47-0) dmbc\_fit-plot *(*plot,dmbc\_fit,ANY-method*)*, [57](#page-56-0) dmbc\_fit-show *(*show,dmbc\_fit-method*)*, [60](#page-59-0) dmbc\_fit-subset *(*subset,dmbc\_fit-method*)*, [63](#page-62-0) dmbc\_fit-summary

## 70 INDEX

*(*summary,dmbc\_fit-method*)*, [65](#page-64-0) dmbc\_fit\_list, *[4](#page-3-0)*, *[15,](#page-14-0) [16](#page-15-0)*, *[22](#page-21-0)*, *[29,](#page-28-0) [30](#page-29-0)*, *[32,](#page-31-0) [33](#page-32-0)*, *[35](#page-34-0)*, *[42](#page-41-0)*, *[50](#page-49-0)*, *[58](#page-57-0)*, *[61](#page-60-0)*, *[63](#page-62-0)*, *[65](#page-64-0)* dmbc\_fit\_list *(*dmbc\_fit\_list-class*)*, [24](#page-23-0) dmbc\_fit\_list-class, [24](#page-23-0) dmbc\_fit\_list-initialize *(*initialize,dmbc\_fit\_list-method*)*, [50](#page-49-0) dmbc\_fit\_list-plot *(*plot,dmbc\_fit\_list,ANY-method*)*, [58](#page-57-0) dmbc\_fit\_list-show *(*show,dmbc\_fit\_list-method*)*, [61](#page-60-0) dmbc\_fit\_list-subset *(*subset,dmbc\_fit\_list-method*)*, [63](#page-62-0) dmbc\_fit\_list-summary *(*summary,dmbc\_fit\_list-method*)*, [65](#page-64-0) dmbc\_fit\_list\_to\_list, [25](#page-24-0) dmbc\_fit\_list\_to\_mcmc.list, [26](#page-25-0) dmbc\_fit\_to\_mcmc, [27](#page-26-0) dmbc\_get\_configuration, *[16](#page-15-0)*, [28,](#page-27-0) *[42](#page-41-0)* dmbc\_get\_map, [29](#page-28-0) dmbc\_get\_ml, [31](#page-30-0) dmbc\_get\_postmean, [32](#page-31-0) dmbc\_get\_postmedian, [34](#page-33-0) dmbc IC, [35](#page-34-0) dmbc\_ic, *[4](#page-3-0)*, *[36,](#page-35-0) [37](#page-36-0)*, *[45](#page-44-0)*, *[51](#page-50-0)*, *[59](#page-58-0)*, *[61](#page-60-0)*, *[66,](#page-65-0) [67](#page-66-0)* dmbc\_ic *(*dmbc\_ic-class*)*, [37](#page-36-0) dmbc\_ic-class, [37](#page-36-0) dmbc\_ic-initialize *(*initialize,dmbc\_ic-method*)*, [51](#page-50-0) dmbc\_ic-plot *(*plot,dmbc\_ic,ANY-method*)*, [59](#page-58-0) dmbc\_ic-show *(*show,dmbc\_ic-method*)*, [61](#page-60-0) dmbc\_ic-summary *(*summary,dmbc\_ic-method*)*, [66](#page-65-0) dmbc\_ic-update *(*update,dmbc\_ic-method*)*, [66](#page-65-0) dmbc\_init, *[21](#page-20-0)*, [38](#page-37-0) dmbc\_internal *(*dmbc\_mcmc*)*, [42](#page-41-0) dmbc\_logLik, [39](#page-38-0) dmbc\_logLik\_rbmds, [40](#page-39-0) dmbc\_match\_groups, [41](#page-40-0) dmbc\_mcmc, [42](#page-41-0)

dmbc\_model, *[4](#page-3-0)*, *[23](#page-22-0)*, *[50](#page-49-0)*, *[52](#page-51-0)*, *[62](#page-61-0)*

dmbc\_model *(*dmbc\_model-class*)*, [44](#page-43-0)

dmbc\_model-initialize *(*initialize,dmbc\_model-method*)*, [52](#page-51-0) dmbc\_model-show *(*show,dmbc\_model-method*)*, [62](#page-61-0) dmbc\_pack\_par *(*dmbc\_mcmc*)*, [42](#page-41-0) dmbc\_prior, *[14](#page-13-0)*, *[21](#page-20-0)*, *[23](#page-22-0)*, *[36](#page-35-0)*, [45,](#page-44-0) *[50](#page-49-0)* dmbc\_relabel *(*dmbc\_mcmc*)*, [42](#page-41-0) ggsave, *[4](#page-3-0)* initialize,dmbc\_config-method, [46](#page-45-0) initialize,dmbc\_data-method, [48](#page-47-0) initialize,dmbc\_fit-method, [48](#page-47-0) initialize,dmbc\_fit\_list-method, [50](#page-49-0) initialize,dmbc\_ic-method, [51](#page-50-0) initialize,dmbc\_model-method, [52](#page-51-0) kinship, [52](#page-51-0) mcmc, *[27](#page-26-0)* mcmc.list, *[26](#page-25-0)* mcmc\_combo, *[57,](#page-56-0) [58](#page-57-0)* mdsic, [54](#page-53-0) parallel, *[19](#page-18-0)* plot,dmbc\_config,ANY-method, [55](#page-54-0) plot,dmbc\_config-method *(*plot,dmbc\_config,ANY-method*)*, [55](#page-54-0) plot,dmbc\_data,ANY-method, [56](#page-55-0) plot,dmbc\_data-method *(*plot,dmbc\_data,ANY-method*)*, [56](#page-55-0) plot,dmbc\_fit,ANY-method, [57](#page-56-0) plot,dmbc\_fit-method *(*plot,dmbc\_fit,ANY-method*)*, [57](#page-56-0) plot,dmbc\_fit\_list,ANY-method, [58](#page-57-0) plot,dmbc\_fit\_list-method *(*plot,dmbc\_fit\_list,ANY-method*)*, [58](#page-57-0) plot,dmbc\_ic,ANY-method, [59](#page-58-0) plot,dmbc\_ic-method *(*plot,dmbc\_ic,ANY-method*)*, [59](#page-58-0) prior\_dmbc *(*dmbc\_prior*)*, [45](#page-44-0) show,dmbc\_config-method, [59](#page-58-0) show,dmbc\_data-method, [60](#page-59-0)

dmbc\_model-class, [44](#page-43-0)

show,dmbc\_fit-method, [60](#page-59-0) show,dmbc\_fit\_list-method, [61](#page-60-0)

#### $I<sub>N</sub>$  in  $I<sub>1</sub>$  is  $I<sub>2</sub>$  in  $I<sub>3</sub>$  in  $I<sub>4</sub>$  in  $I<sub>5</sub>$  in  $I<sub>6</sub>$  in  $I<sub>7</sub>$  in  $I<sub>8</sub>$  in  $I<sub>9</sub>$  in  $I<sub>9</sub>$  in  $I<sub>9</sub>$  in  $I<sub>9</sub>$  in  $I<sub>9</sub>$  in  $I<sub>9</sub>$  in  $I<sub>9</sub>$  i

show, dmbc\_ic-method, [61](#page-60-0) show, dmbc\_model-method, [62](#page-61-0) simdiss , [62](#page-61-0) subset,dmbc\_fit-method , [63](#page-62-0) subset,dmbc\_fit\_list-method , [63](#page-62-0) summary, dmbc\_config-method, [64](#page-63-0) summary,dmbc\_data-method , [64](#page-63-0) summary,dmbc\_fit-method , [65](#page-64-0) summary,dmbc\_fit\_list-method , [65](#page-64-0) summary, dmbc\_ic-method, [66](#page-65-0)

theme\_default , *[4](#page-3-0)*

update, dmbc\_ic-method, [66](#page-65-0) update\_prior *(*dmbc\_prior *)* , [45](#page-44-0)